## FUTURE INSTITUTE OF ENGINEERING AND MANAGEMENT

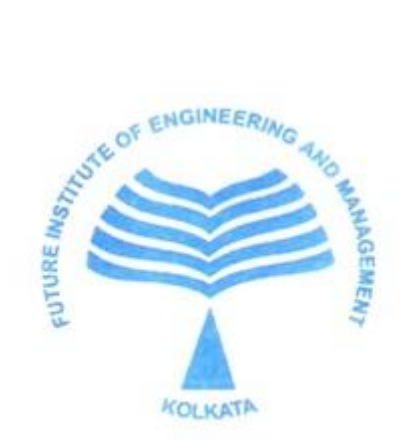

# PREPAID SYSTEM FOR DOMESTIC ENERGY METER

## By:

AATREYI BAL (08148003059)

TANAYA BOSE (08148003075)

ARINDAM BOSE (08148003044)

SAIKAT MAJUMDER (08148003008)

 $(4<sup>th</sup>$  year, ECE)

Under Guidance of:

ASST. PROF. SREYA CHAKRABARTI Department of Electronics and Communication Future Institute of Engineering and Management

ASST. PROF. MILAN MAZUMDAR The Institution of Electronics and Telecommunication Engineers

## ACKNOWLEDGEMENT

In doing this project, we have received help from our teachers and institution. We would like to thank our guide Mrs. Sreya Chakrabarti for her tireless help to us. We are also indebted to Mr. Milan Mazumdar, our external mentor, for his valuable guidance. We would thank our college, Future Institute of Engineering & Management, our HOD Mr. Debashish Chakrabarty and Mr. Sourav Ganguly for their cooperation.

## ABSTRACT

In the present metering system there is scope for incorrect reading of meter due to human error. Moreover the billing amount for a particular month greatly depends on the date of meter reading. Again, if someone stays away from home for a long time, it is customary to inform the regional electric supply office, addressed to Commercial Executive, in order to avoid false meter reading. In spite of that, a bill is received every month which compulsorily payable. However, all this problems are resolved in the "Prepaid System for Domestic Energy Meter". This project deals with the designing of the prepaid system only and not the energy meter. The system is compatible with the domestic digital energy meters that are used in most of the houses at present.

## TABLE OF CONTENTS

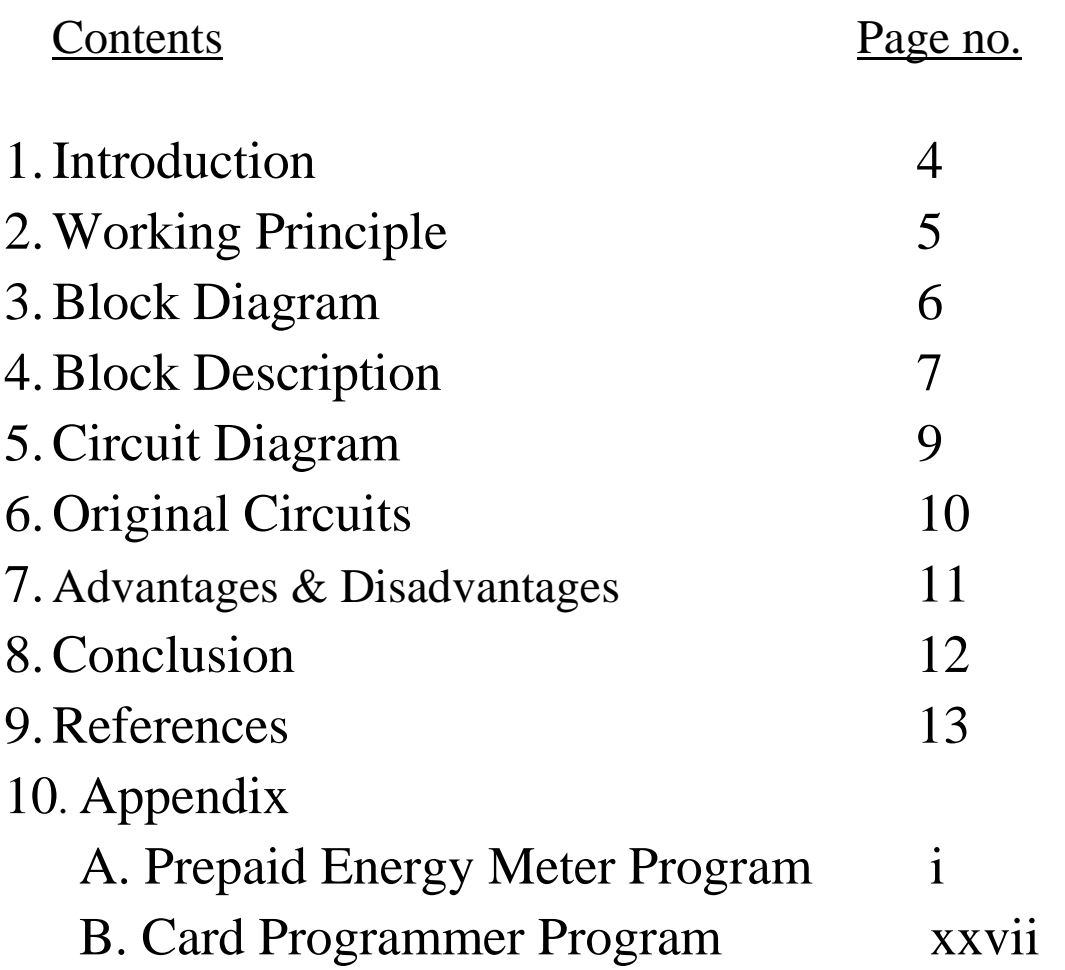

## 1. INTRODUCTION

This project, "PREPAID SYSTEM FOR DOMESTIC ENERGY METER", aims at introducing a new model of electricity billing system. It will reduce problem associated with billing consumer living in isolated area and reduces deployment of manpower for taking meter readings. Moreover, by starting to understand your consumption, you are better empowered to make effective changes regarding your electricity consumption. Electricity coupons will be available at nearby shops. Maximum units to be used are programmed. This data is given to Microcontroller. Microcontroller is connected to digital energy meter. MCU is programmed to decrease the balance amount as a response to the information from the digital energy meter. Buzzer is used to warn the user. When maximum use is made, relay will cut off and controller has to be reset.

Before entering the project details we would like to mention that the project title emphasizes on "Domestic energy meter" because the basic difference between the domestic and industrial energy meter is that domestic sites receive electricity on one phase, whereas industrial sites receive it in three phases. Our prepaid system is equipped to measure single phase power, since this is what the vast majority of households will have in place.

## 2. WORKING PRINCIPLE

Every consumer can buy a memory card (is nothing but an EEPROM IC) with a password stored inside it using a MC program. The memory card is available at various ranges (i.e. Rs.50, Rs.100, Rs.200 etc.).In our project we have given the name for memory card as smart card.When the consumer inserts a smart card into the card reader which is connected kit. Then the card reader will read the stored information and delete the information from the EEPROM IC (smart card) using the MC program, so that the smart card cannot be reused by others. Suppose if a consumer buys a card for Rs.50/- he/she can insert this amount through the card reader so that prepaid energy meter with tariff indicator kit will be activated. According to the power consumption the amount will be reduced. When the amount is over, the relay will automatically shut down the whole system. In our project we also have a provision to give an alarm sound to consumer before the whole amount is reduced.

- $\triangleright$  Here's the procedure to create the cards.
	- How to program a new card:

For making a unit price card for Rs.2.50

- 1. Insert the card into the Programmer
- 2. Dial 1\*0250#

The format is

- 1 for unit price
- \* For start process
- Higher digit of the unit price
- Lower digit of the unit price
- Higher digit of the unit paisa
- Lower digit of the unit paisa
- 3. The red led will blink for every key press
- 4. If the programming done successfully then the Green led will long blink finally.
- 5. If it fails then the RED led will give a long blink
- For making a Recharge card for Rs.400
	- 1. Insert the card into the Programmer
	- 2. Dial 2\*0400#
	- 3. The red led will blink for every key press
	- 4. If the programming done successfully then the Green led will long blink finally.
	- 5. If it fails then the RED led will give a long blink.

## 3. BLOCK DIAGRAM

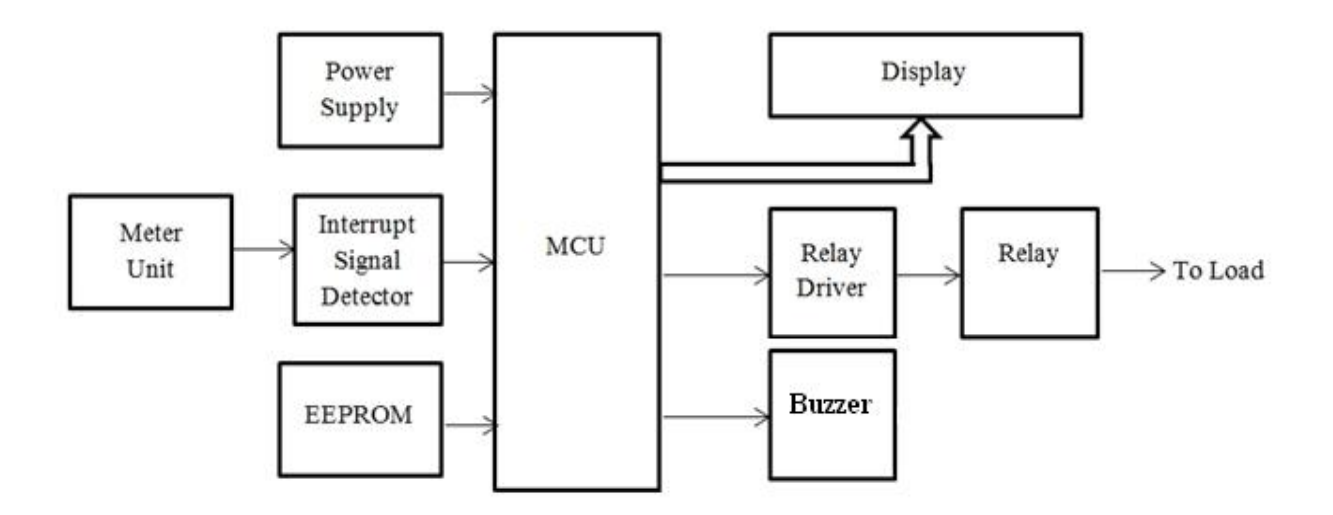

Fig 3.1: Block Diagram of Main Functional Circuit

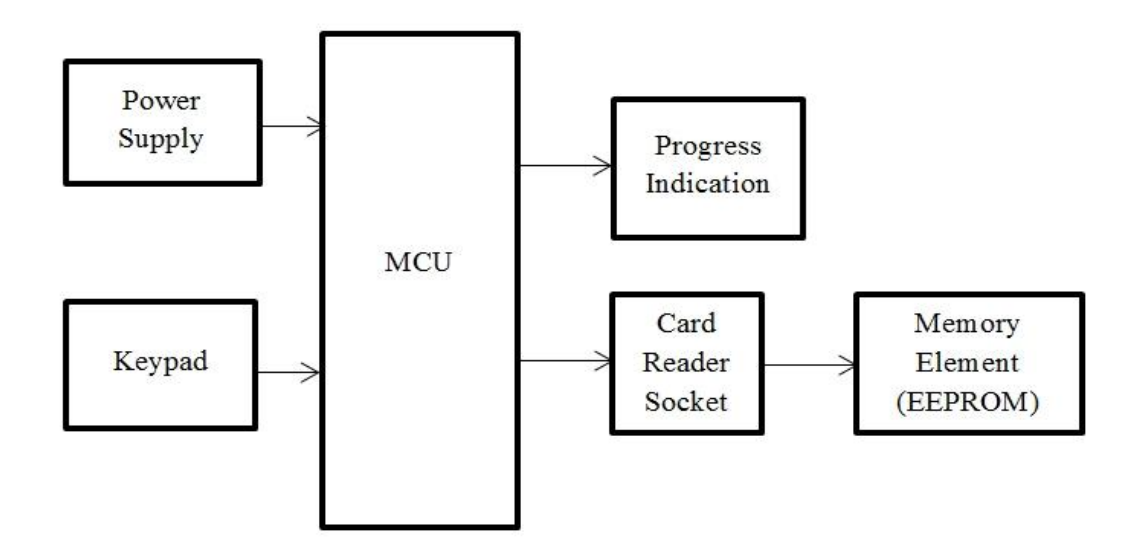

Fig 3.2: Block Diagram of Memory Element Programming Circuit

## 4. BLOCK DESCRIPTION

#### **Main Functional Circuit**

Meter Unit: For this project, we are considering the digital energy meter. The meter reading increases for every 3200 pulses. As soon as one unit of energy is spent, the meter unit sends an interrupt signal to the microcontroller via the interrupt signal detector.

Interrupt Signal Detector: This unit actually receives the signal from the meter unit, detects it and finally forwards it to the microcontroller.

- Microcontroller: When the microcontroller unit receives the interrupt signal from the interrupt signal detector, it increases the meter reading count by one and resets the pulse count. The balance is also decreased as per tariff. Other than the computation activities, the microcontroller acts as the interface between the meter unit and the EEPROM.
- EEPROM: The EEPROM plays a dual role in this circuit. It acts as the memory of the microcontroller and also as the rechargeable memory/smart card. The EEPROM can be separately programmed to store the tariff and the recharged balance. Once the EEPROM is read by the microcontroller, it becomes an invalid card and cannot be reused for that balance.
- Display Unit: Usually, a LCD is used for the display unit. The display unit is used to indicate the recharged balance, the meter reading, the pulse count and the tariff. When each pulse of energy is spent, the pulse count is indicated. As soon the pulse count reaches 3200, the meter reading increases by one and the pulse reading is indicated to be reset. The balance is also decreased as per tariff.
- Relay Driver: The relay driver interfaces the relay with the microcontroller. The microcontroller can provide only 5 volts whereas the relay requires 12 volts to function. Relay driver steps up the voltage and runs the relay. It also indicates the relay when to cut off the main supply.
- Relay: The relay is the interface between the prepaid system and the main supply. When the balance amount decreases to a critical value, the relay is indicated by the driver to snap the main supply.
- Buzzer: When the critical amount is reached, the microcontroller sends a signal to the buzzer which sends it ringing thereby making the customer aware.

Power Supply: This unit provides the necessary voltage (VCC and GND) to the circuit.

### **Memory Element Programming Circuit**

- Keypad Unit: This unit is used to enter the code to input the tariff and the recharge amount into the EEPROM. It is a 4x3 matrix of switches.
- Microcontroller: The microcontroller interfaces the EEPROM to the keypad unit. It receives the input from the keypad and accordingly programs the EEPROM.
- EEPROM: Here the EEPROM is the recharge card. When the tariff changes, it is used by the electric supply official to update the new tariff at every customer's system. Otherwise, when the balance exhausts the customer will get the EEPROM reprogrammed at the dealer's office.
- Progress Indication Unit: This unit is actually a combination of two LEDs one red and one green. With every key press the red LED blinks to indicate proper functioning of keys. When the microcontroller is successfully programmed, the green LED blinks twice to indicate success. If the red LED blinks after programming, it indicates unsuccessful programming of the EEPROM.

Power Supply: This unit provides the necessary voltage (VCC and GND) to the circuit.

## 5. CIRCUIT DIAGRAM

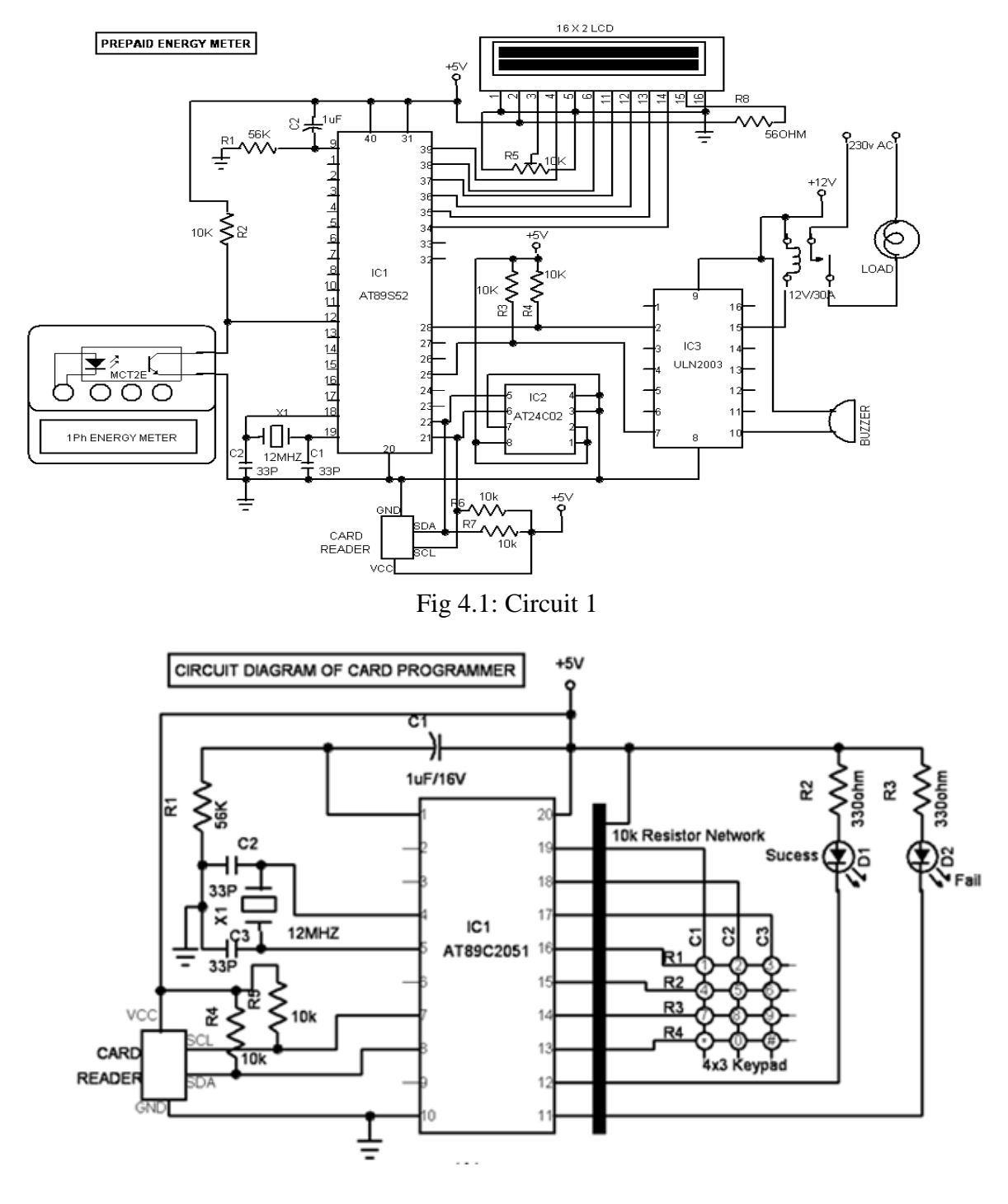

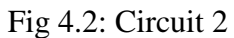

## 6. ORIGINAL CIRCUIT

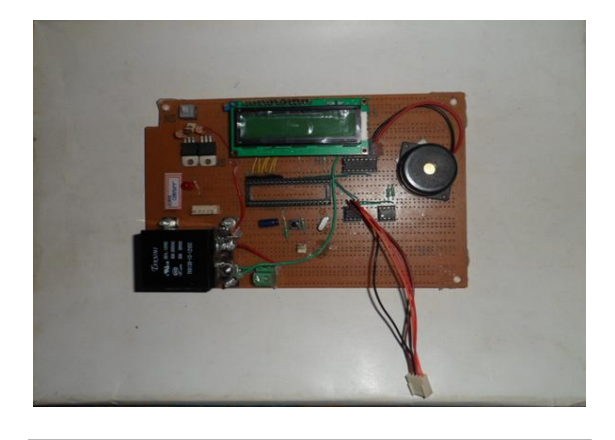

Main Circuit (Front View) **Main Circuit (Rear View)** Main Circuit (Rear View)

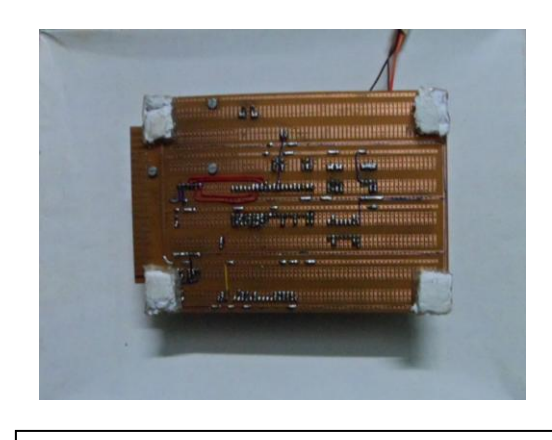

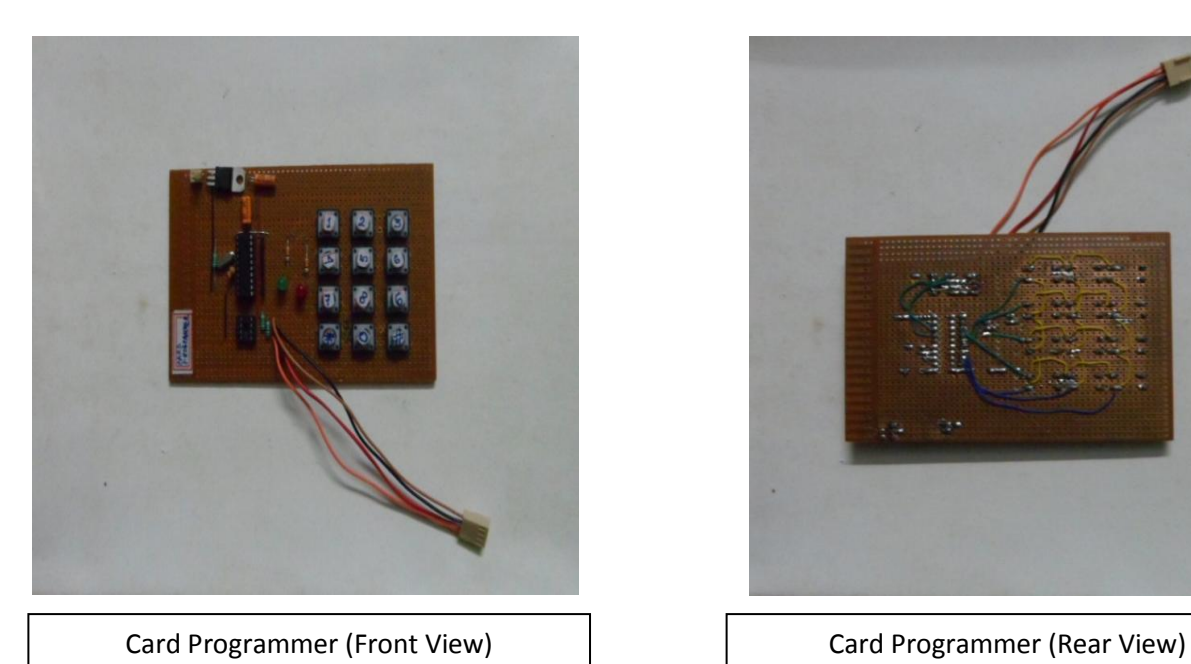

## 7. ADVANTAGES & DISADVANTAGES

This project has several advantages:

- 1. Conservation of energy.
- 2. Alert against unauthorized of the power supply.
- 3. Pay as per use.
- 4. Easy billing system.

However, like any other project this one has a few disadvantages:

- 1. Security issues.
- 2. Need of manual help in changing tariff.

## 8. CONCLUSION

The project has immense future prospect. For up-gradation, modem connection can be established between the power supply office and the individual meters in order to maintain the database of customers. The energy meter can also be up-graded with improved features. The project can be extended to serve industrial energy meters also.

## 9. REFERENCES

- 1. *Handbook for Electricity Metering,*TenthEditionby The Edison Electric Institute.
- 2. *The 8051 Microcontroller and Embedded Systems Using Assembly and C*, Second Edition by Mazidi, MazidiandMcKinlay,
- *3. http://[www.scribd.com](http://www.scribd.com/)*
- *4. http://[www.8051projects.info](http://www.8051projects.info/)*
- *5. http://[www.8051projects.net](http://www.8051projects.net/)*
- *6. http://[www.alldatasheets.com](http://www.alldatasheets.com/)*
- *7. Datasheets of AT89S52, AT24C02,ULN2003*

# APPENDIX

#### **A. Prepaid Energy Meter Program**

RB0 EQU 000H ; Select Register Bank 0 RB1 EQU 008H ; Select Register Bank 1 ...poke to PSW to use ;%%%%%%%%%%%%%%%%%%%%%%%%%%%%%%%%%%%%%%%%%%%%%%%%%%%%%%%%%%%%%% %%%%%%%%%%%%%%% ; PORT DECLERATION ;%%%%%%%%%%%%%%%%%%%%%%%%%%%%%%%%%%%%%%%%%%%%%%%%%%%%%%%%%%%%%% %%%%%%%%%%%%%%% SDA1 EQU P2.1 ;SDA=PIN5 SCL1 EQU P2.0 ;SCL=PIN6 WTCMD EQU 10100110B ;WRITE DATA COMMAND Note 3 RDCMD EQU 10100111B ;READ DATA COMMAND Note 3 WTCMD1 EQU 10100000B ; WRITE DATA COMMAND Note 3 RDCMD1 EQU 10100001B ;READ DATA COMMAND Note 3 RELAY EQU P2.7 BUZZER EQU P2.4 ; \*\*\*LCD CONTROL\*\*\* LCD\_RS EQU P0.0 ;LCD REGISTER SELECT LINE LCD E EQU P0.1 :LCD ENABLE LINE LCD\_DB4 EQU P0.2 ;PORT 1 IS USED FOR DATA LCD\_DB5 EQU P0.3 ;USED FOR DATA LCD\_DB6 EQU P0.4 ;FOR DATA LCD\_DB7 EQU P0.5 :FOR DATA ; \*\*\*CURSOR CONTROL INSTRUCTIONS\*\*\* OFFCUR EQU 0CH BLINKCUR EQU 0DH ; \*\*\*DISPLAY CONTROL INSTRUCTIONS\*\*\* CLRDSP EQU 01H ONDSP EQU 0CH ; \*\*\*SYSTEM INSTRUCTIONS\*\*\* CONFIG EQU 28H ; 4-BIT DATA,2 LINES,5X7 MATRIX LCD ENTRYMODE EQU 6 ; INCREMENT CURSOR DON'T SHIFT DISPLAY DSEG ; This is internal data memory ORG 20H ; Bit adressable memory FLAGS1: DS 1 BCDCARRY BIT FLAGS1.0 CARRY BIT FLAGS1.1 TBIT BIT FLAGS1.2

TBIT1 BIT FLAGS1.3 READING: DS 2 AMOUNT: DS 3 COUNTER: DS 2 TEMP: DS 1 PRICE: DS 2 BALANCE: DS 1 BUZZ\_COUNT: DS 1 READ BYTE: DS 3 F1: DS 1 F2: DS 1 F3: DS 1 STACK: DS 1 CSEG ; Code begins here ; ---------==========----------==========---------=========--------- ; Main routine. Program execution starts here. ; ---------==========----------==========---------=========--------- ORG 00H ; Reset AJMP MAIN ORG 0003H PUSH PSW PUSH ACC MOV PSW,#RB1 ; Select register bank 0 CALL INC\_COUNTER POP ACC POP PSW RETI ; ---------==========----------==========---------=========--------- MAIN: MOV SP,#50H MOV PSW,#RB0 ; Select register bank 0 MOV IE,#10000001B CALL RESETLCD4 CALL TITLE1 CLR BUZZER CALL TITLE11 CALL DELAYY CALL TITLE12 CALL DELAYY CALL TITLE13 CALL DELAYY SETB RELAY CLR TBIT1 MOV BUZZ\_COUNT,#00H MOV READ\_BYTE,#0FFH

#### CALL READ\_COUNTER MOV A,COUNTER CJNE A,#0FFH,BYPASS

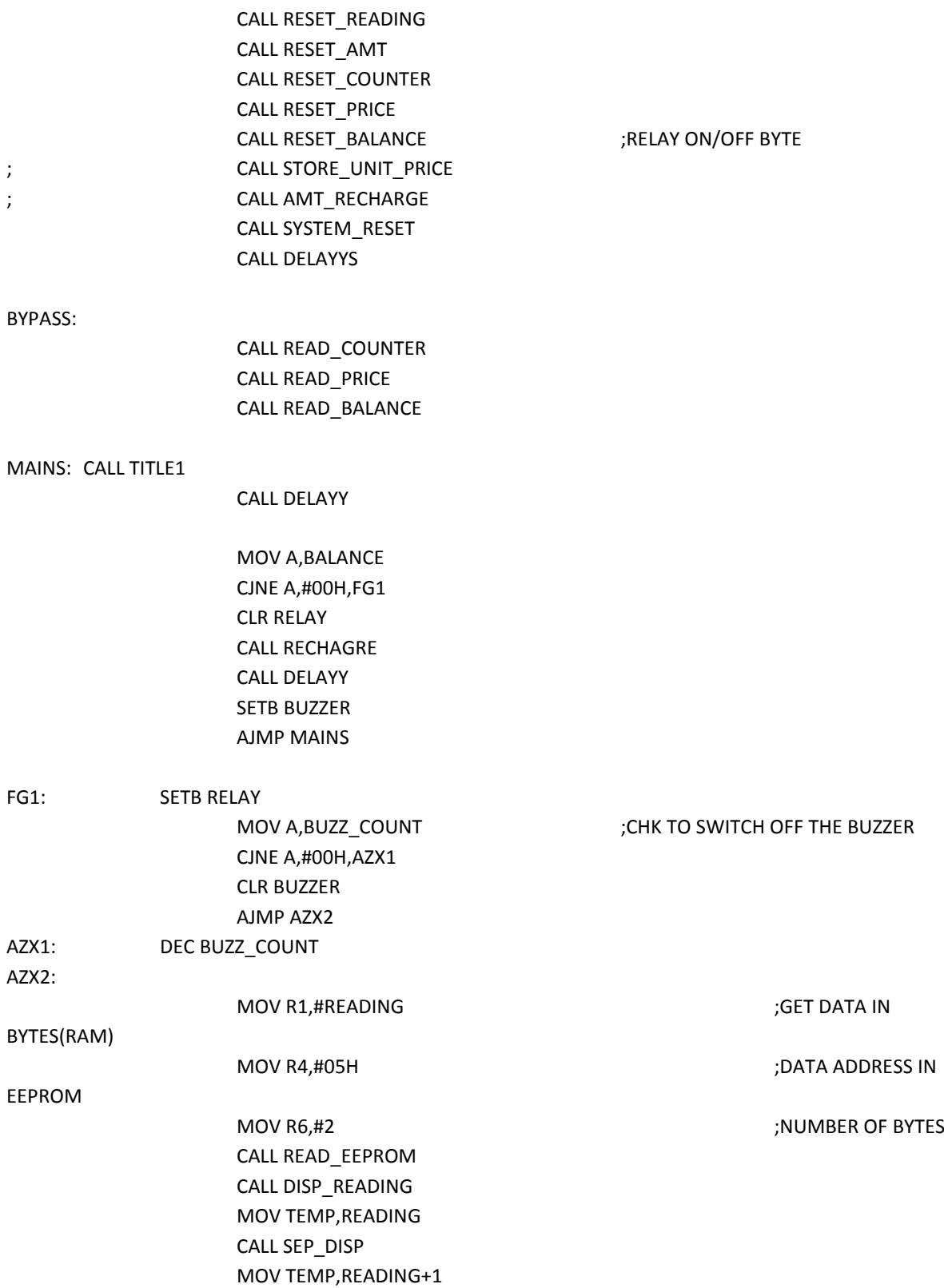

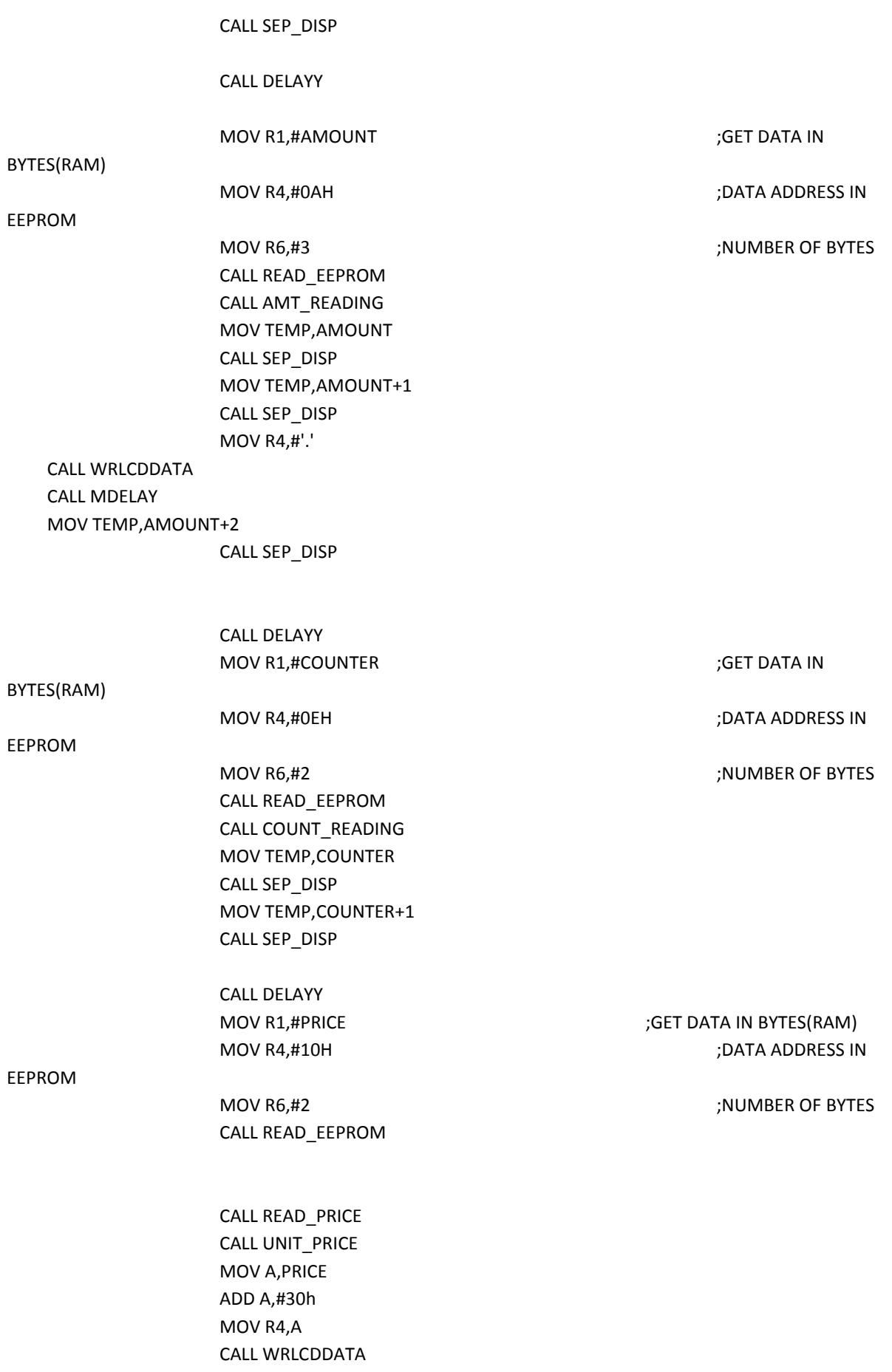

CALL MDELAY

MOV R4,#'.'

 CALL WRLCDDATA CALL MDELAY

> MOV TEMP,PRICE+1 CALL SEP\_DISP

## CALL DELAYY

AJMP MAINS

;%%%%%%%%%%%%%%%%%%%%%%%%%%%%%%%%%%%%%%%%%%%%%%%%5

- ; INCREMENT COUNTER BY 1
- ; IF COUNT=3200 THEN INCREMENT READING

#### ;%%%%%%%%%%%%%%%%%%%%%%%%%%%%%%%%%%%%%%%%%%%%%%%%5

INC\_COUNTER:

- MOV A,COUNTER+1 ADD A,#01 DA A MOV COUNTER+1,A JNC DCV2 MOV A,COUNTER ADD A,#01 DA A MOV COUNTER,A CJNE A,#32h,DCV2 MOV COUNTER,#00H MOV COUNTER+1,#00H MOV R1,#COUNTER ;store COUNT CALL STORE\_EEPROM CALL DELAY AJMP DVB1
	- MOV R4,#0EH **in the starting Address IN EEPROM** MOV R6.#2  $\blacksquare$  :STORE 2 BYTES
- DCV2: MOV R1,#COUNTER ;store COUNT CALL STORE\_EEPROM CALL DELAY RET

MOV R4,#0EH **in the starting Address IN EEPROM** MOV R6,#2 ;STORE 2 BYTES

DVB1: MOV A, READING+1 ;INCREMENT READING BY 1

ADD A,#01 DA A MOV READING+1,A JNC DCS1 MOV A,READING

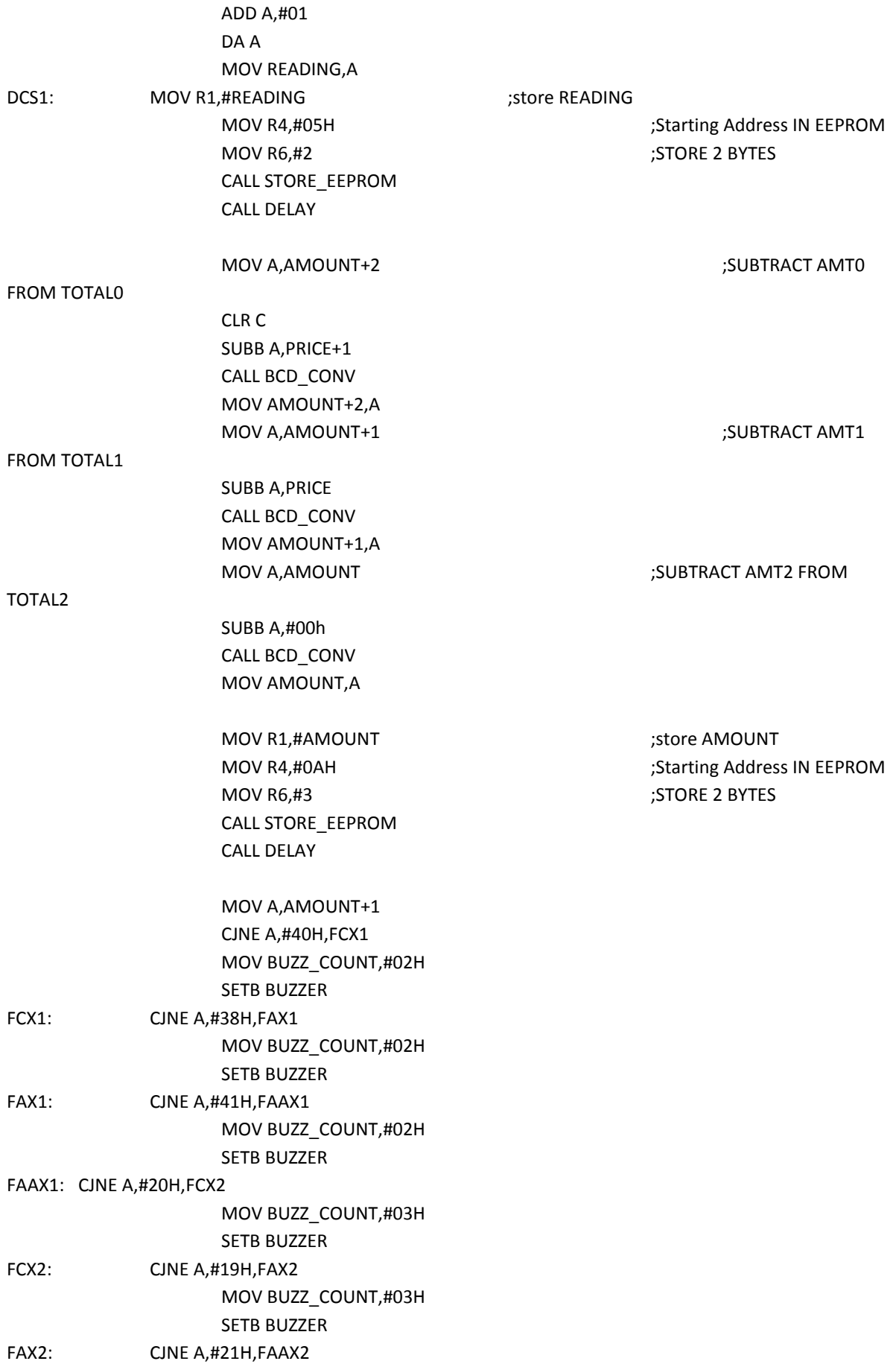

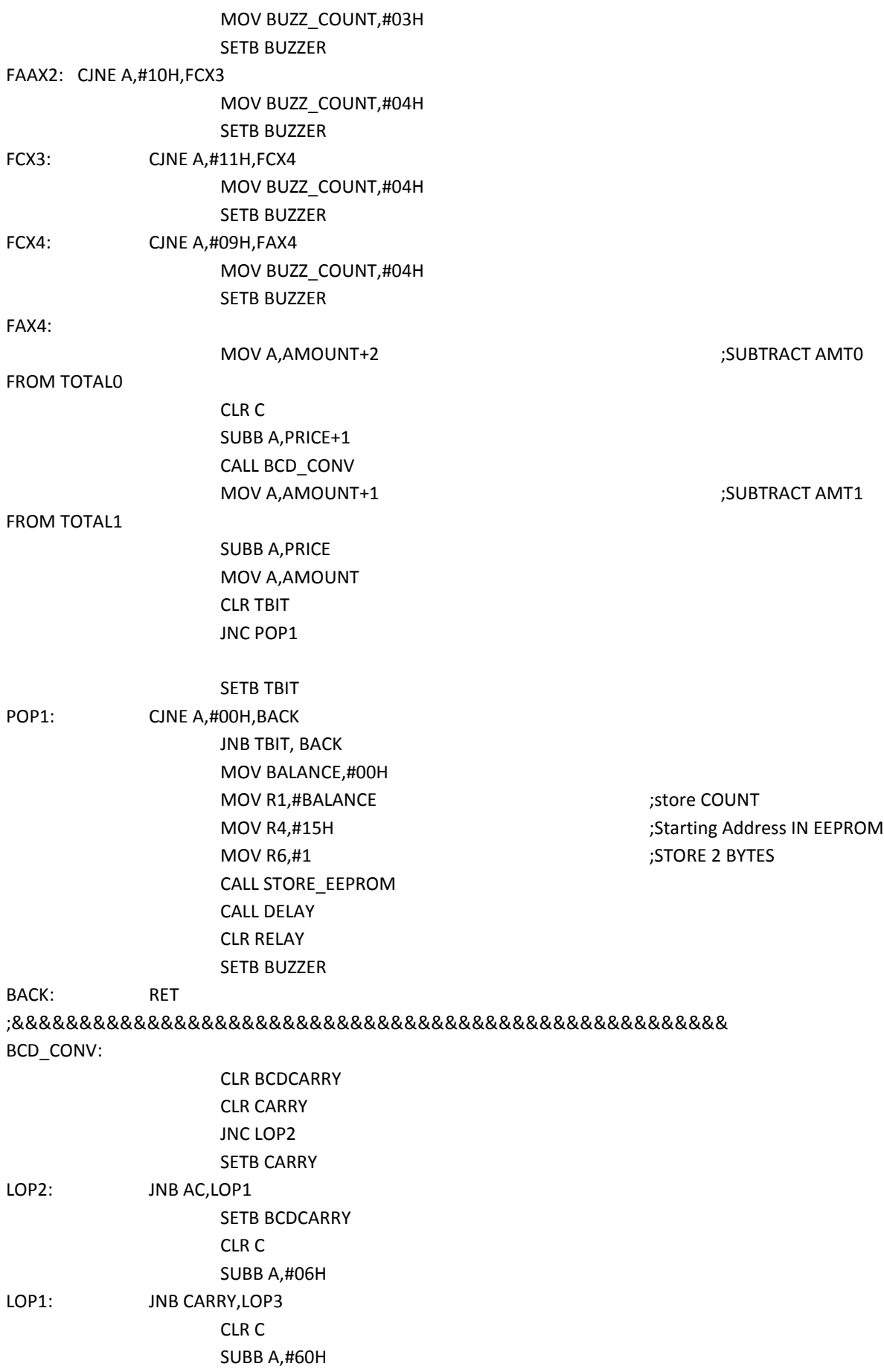

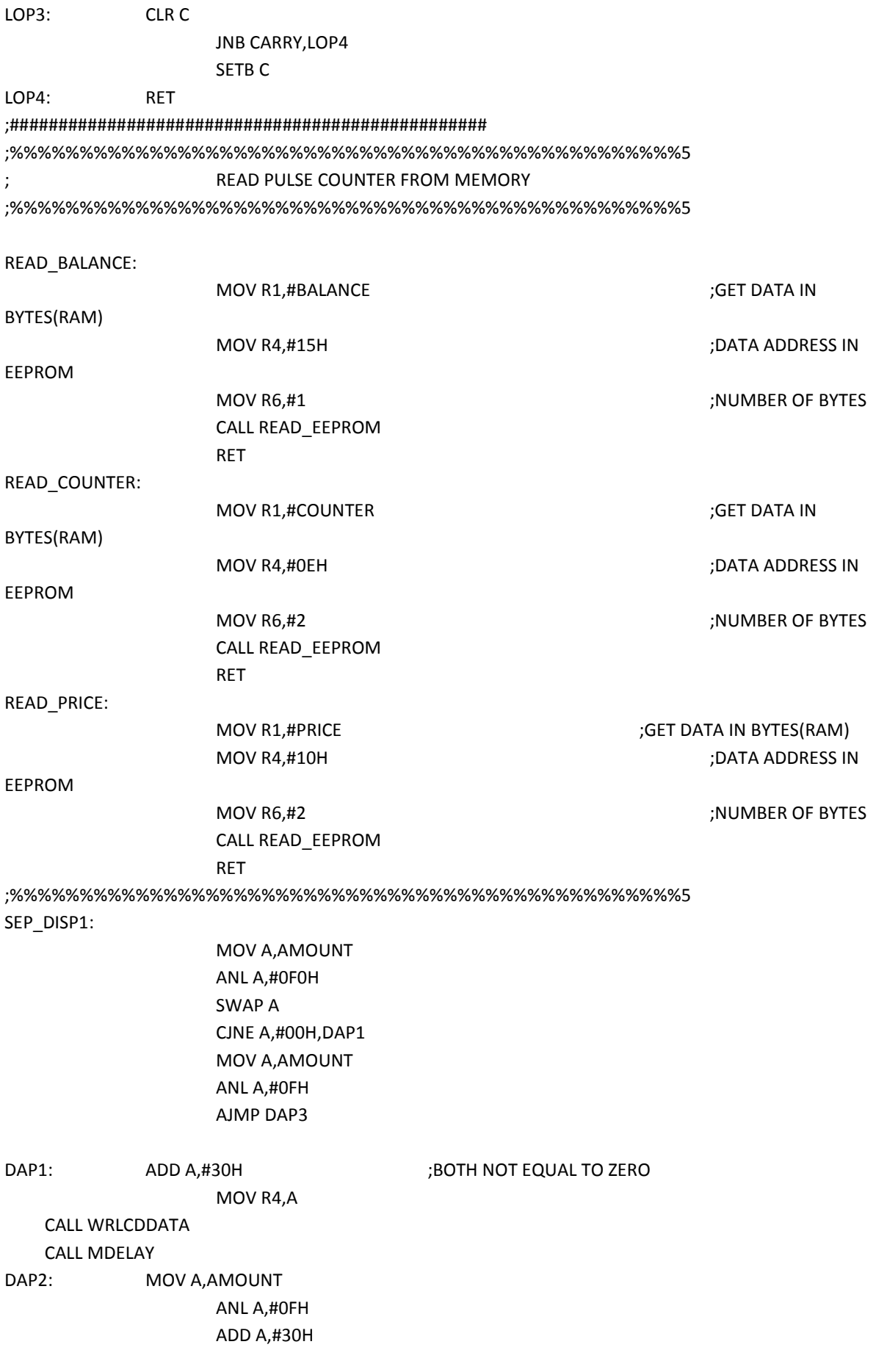

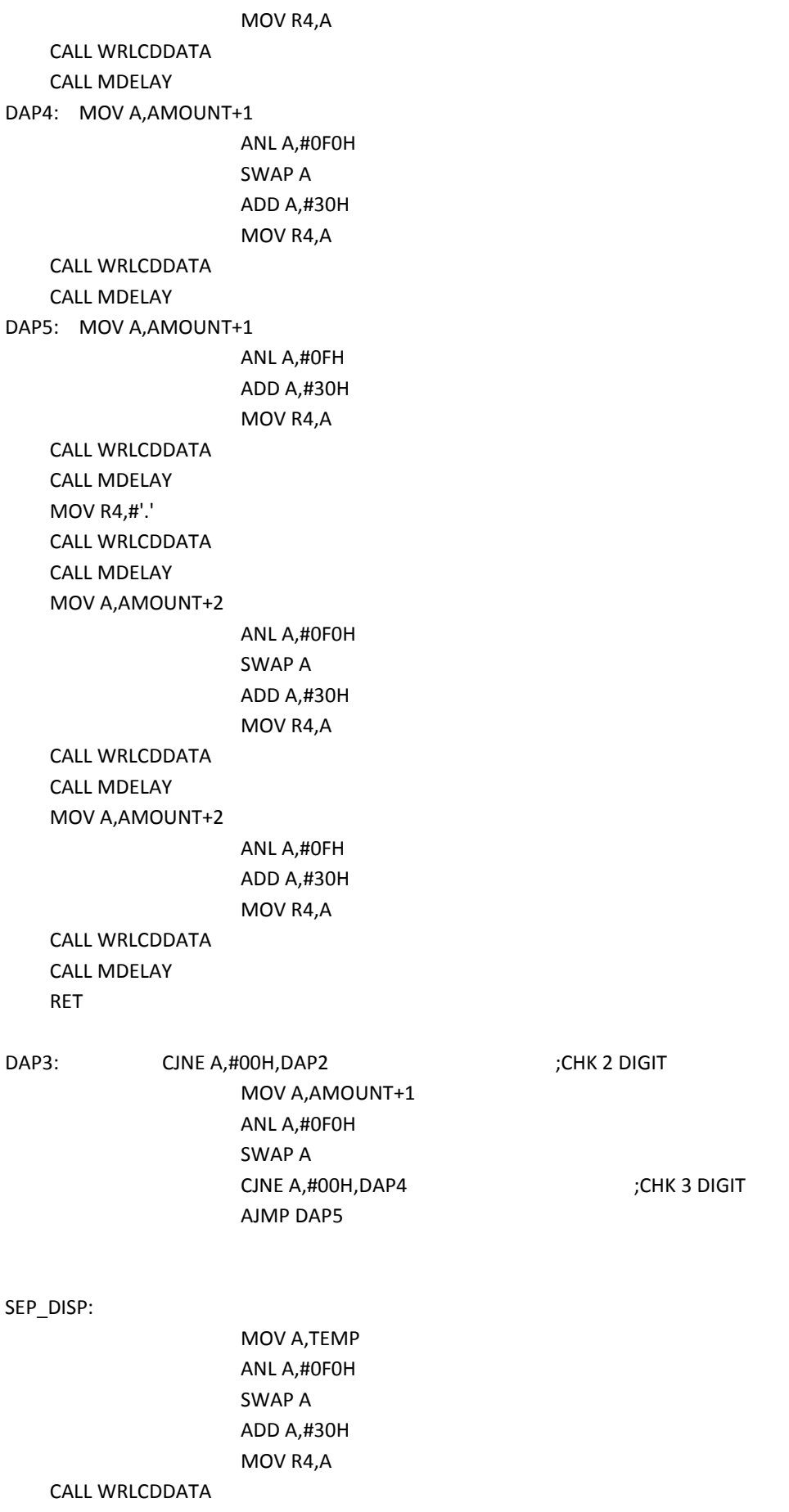

 CALL MDELAY MOV A,TEMP

> ANL A,#0FH ADD A,#30H MOV R4,A

 CALL WRLCDDATA CALL MDELAY

RET

;%%%%%%%%%%%%%%%%%%%%%%%%%%%%%%%%%%%%%%%%%%%%%%%%5 AMT\_RECHARGE:

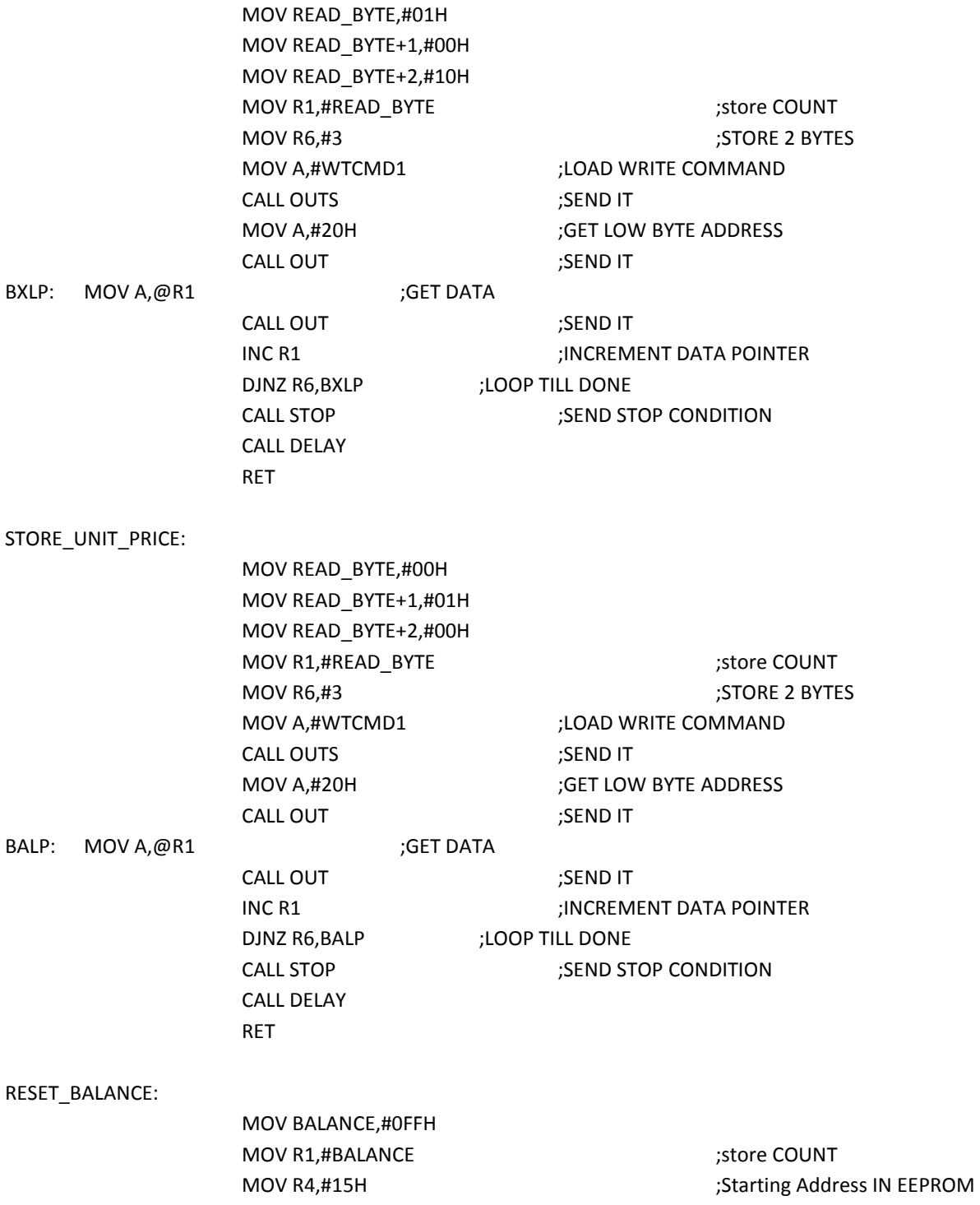

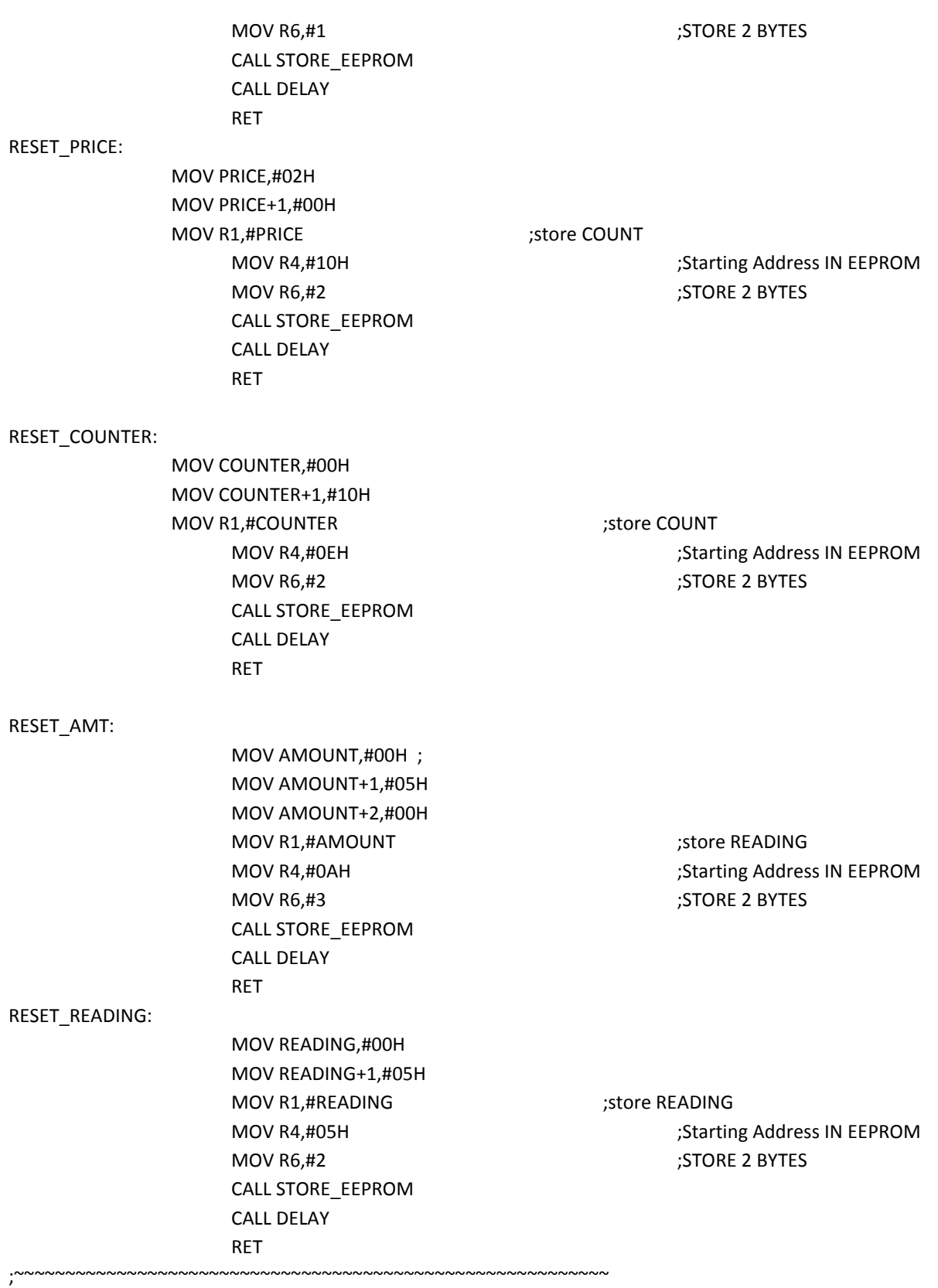

#### DELAYY:

MOV F1,#0FH SEP3: MOV F2,#0fFH SEP2: MOV F3,#0FFH SEP1: DJNZ F3,SEP1

DJNZ F2,SEP2 CALL CARD\_READ MOV A,READ\_BYTE CJNE A,#0FFH,DSP1 CLR TBIT1 DSP3A:DJNZ F1,SEP3 RET

#### DELAYYS:

MOV F1,#0FH S5P3: MOV F2,#0fFH S5P2: MOV F3,#0FFH S5P1: DJNZ F3,S5P1 DJNZ F2,S5P2 DJNZ F1,S5P3 RET

#### DSP1: JB TBIT1,DSP3A

CALL TITLE3 CALL DELAYS CALL DELAYS CALL CARD\_READ MOV A,READ\_BYTE CJNE A,#00H,DSP2 CALL TITLE4  $\qquad \qquad ;\qquad \qquad \mathsf{NEW}\text{ UNIT}$  PRICE MOV PRICE,READ\_BYTE+1 MOV PRICE+1,READ\_BYTE+2 MOV R1,#PRICE ;store COUNT MOV R6,#2 ;STORE 2 BYTES CALL STORE\_EEPROM CALL DELAYS SETB TBIT1 AJMP RESETX\_CHIP

MOV R4,#10H **in the starting Address IN EEPROM** 

#### DSP2: CJNE A,#01H,DSP3

CALL TITLE5 ; THE STATE STATE SERVICE SERVICE SERVICE STATES IN THE STATE STATE STATE STATES IN THE STATE STATES

MOV A,AMOUNT+1 ADDC A,READ\_BYTE+2 DA A MOV AMOUNT+1,A MOV A,AMOUNT ADD A,READ\_BYTE+1 DA A MOV AMOUNT,A

MOV R1,#AMOUNT ;store READING

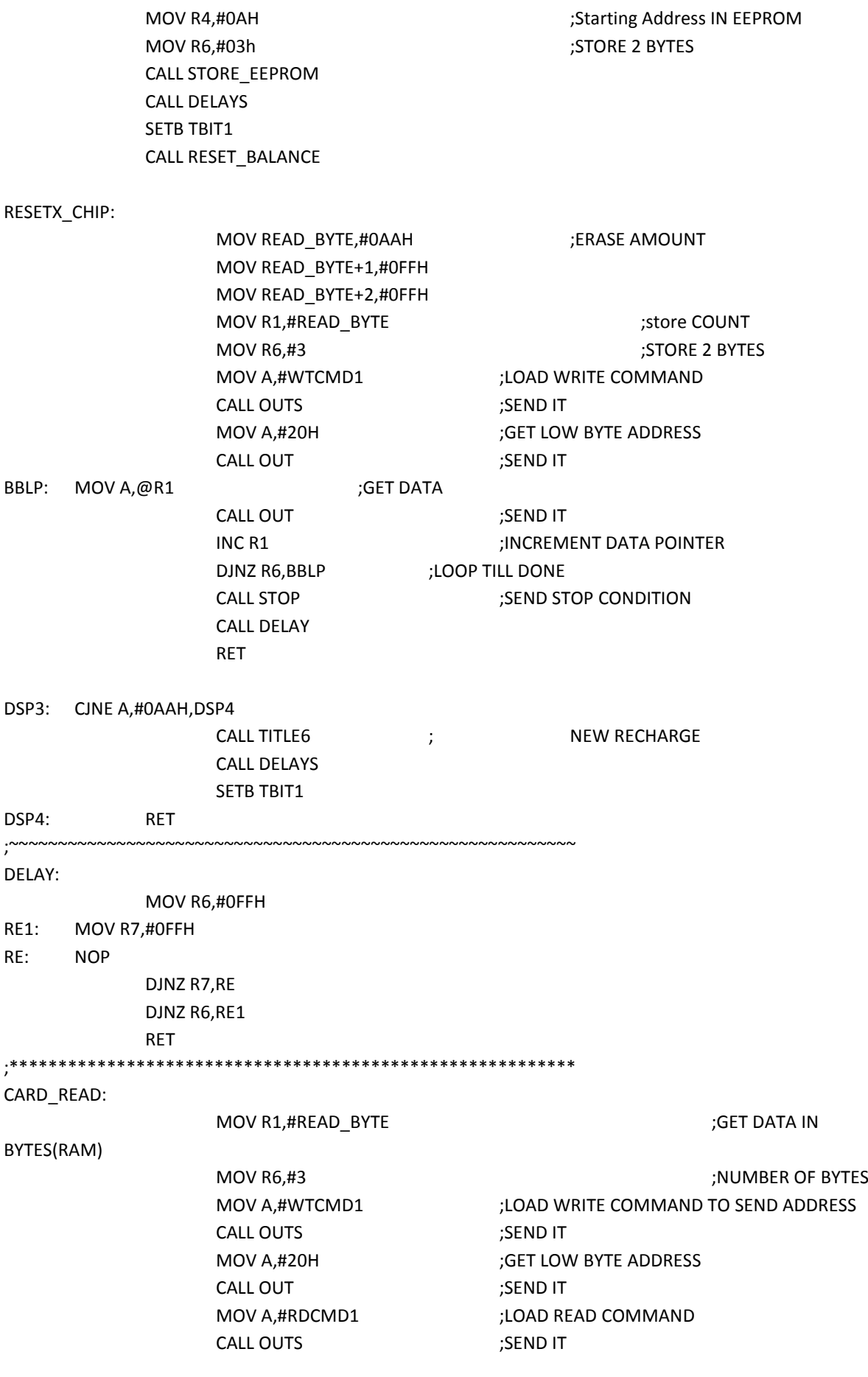

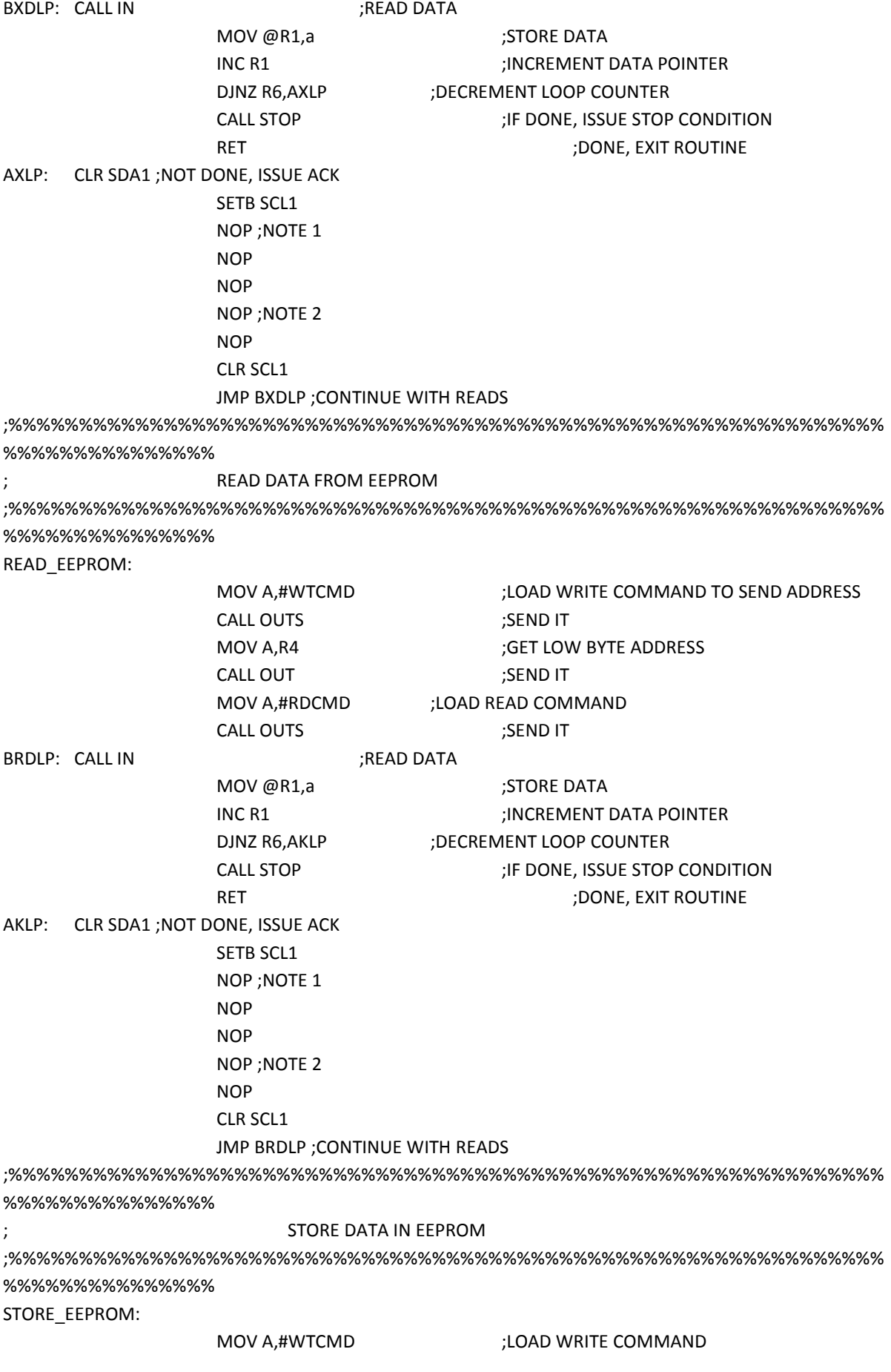

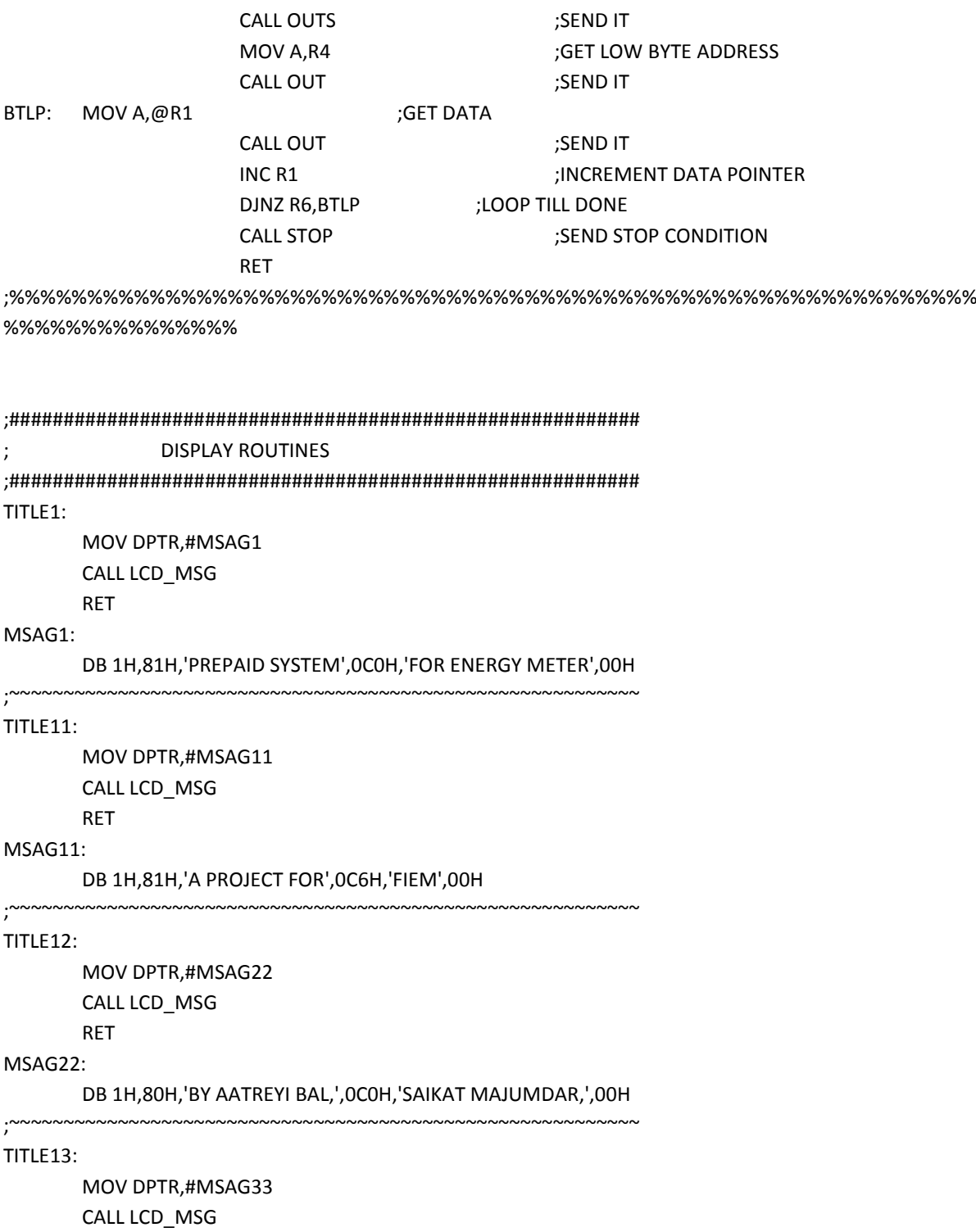

```
RET
```
#### MSAG33:

DB 1H,82H,'ARINDAM BOSE',0C0H,'AND TANAYA BOSE',00H

;~~~~~~~~~~~~~~~~~~~~~~~~~~~~~~~~~~~~~~~~~~~~~~~~~~~~~~~~~~

#### DISP\_READING:

MOV DPTR,#MSAG2 CALL LCD\_MSG RET MSAG2:

#### DB 1H,82H,'METER READING',0C6H,00H ;~~~~~~~~~~~~~~~~~~~~~~~~~~~~~~~~~~~~~~~~~~~~~~~~~~~~~~~~~~ AMT\_READING: MOV DPTR,#MSAG3 CALL LCD\_MSG RET MSAG3: DB 1H,81H,'BALANCE AMOUNT',0C3H,'Rs.',00H ~~~~~~~~~~~~~~~~~~~~~~~~~~~~~~~~~~~~~ COUNT\_READING: MOV DPTR,#MSAG4 CALL LCD\_MSG RET MSAG4: DB 1H,82H,'PULSE COUNT',0C6H,00H ;~~~~~~~~~~~~~~~~~~~~~~~~~~~~~~~~~~~~<br>. UNIT\_PRICE: MOV DPTR,#MSAG14 CALL LCD\_MSG RET MSAG14: DB 1H,83H,'UNIT PRICE',0C4H,'Rs ',00H ;<br>,<br>,<br>, RECHAGRE: MOV DPTR,#MSAG5 CALL LCD\_MSG RET MSAG5: DB 1H,80H,'Please Recharge',0C2H,'your Account',00H ;<br>,<br>,<br>, TITLE3: MOV DPTR,#MSAG6 CALL LCD\_MSG RET MSAG6: DB 1H,84H,'New Card',0C1H,'\*\* DETECTED \*\*',00H ;<br>,<br>,<br>, TITLE4: MOV DPTR,#MSAG7 CALL LCD\_MSG

RET

#### MSAG7:

DB 1H,81H,'NEW UNIT PRICE',0C1H,'\*\* STORED \*\*',00H ;<br>,<br>,<br>,

#### TITLE5:

MOV DPTR,#MSAG8 CALL LCD\_MSG RET

#### MSAG8:

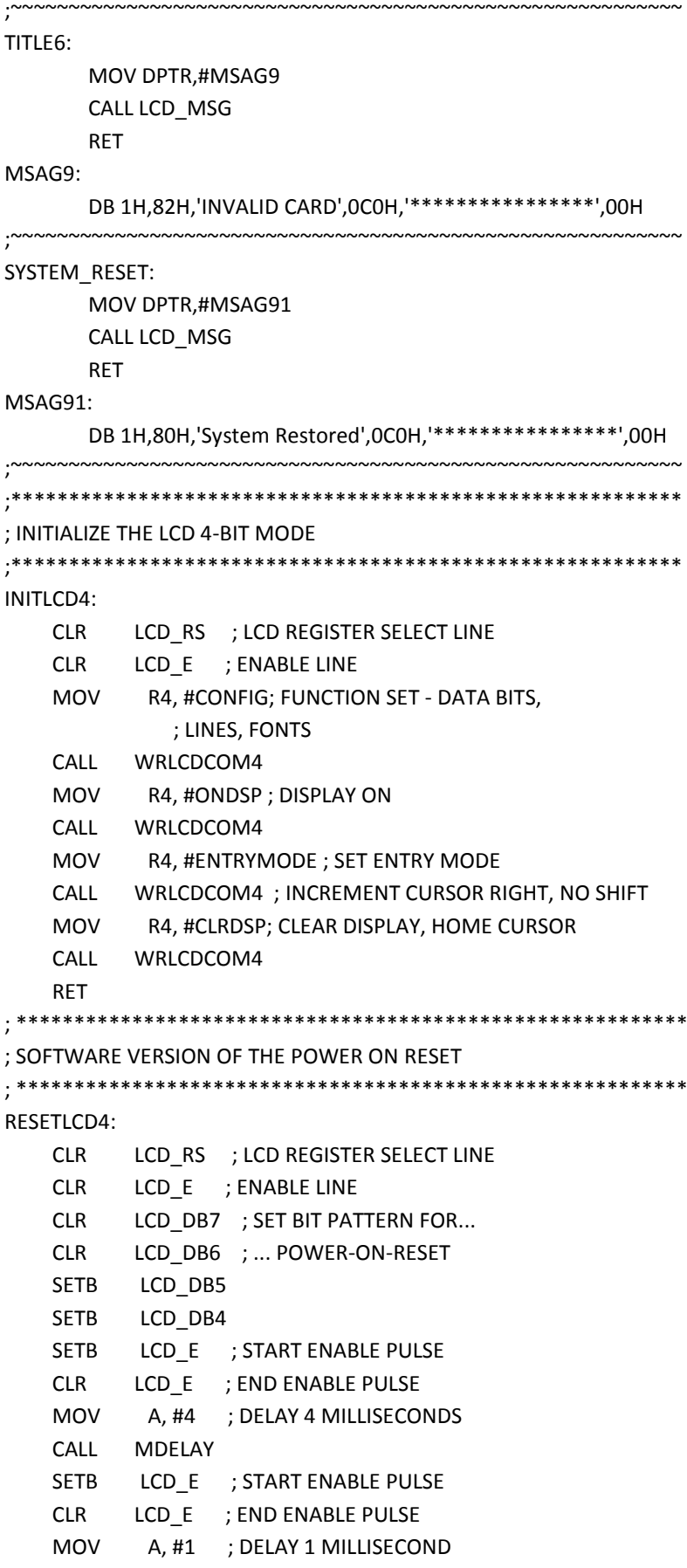

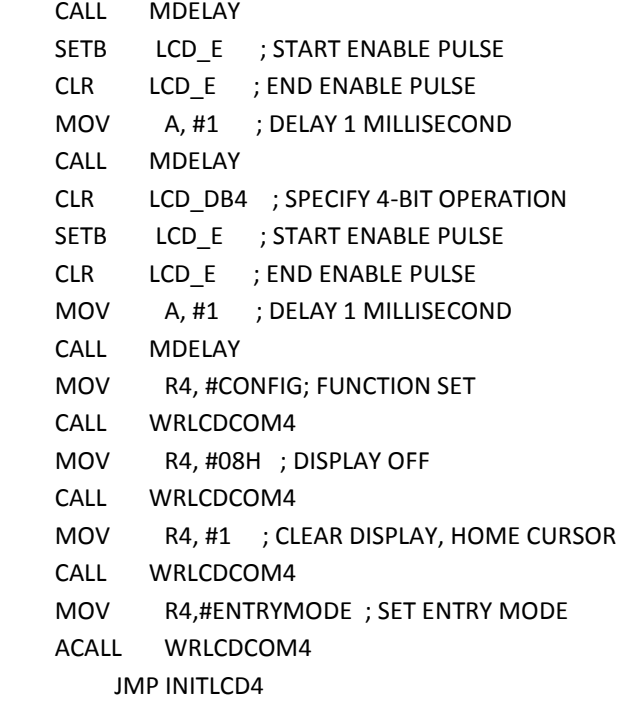

; \*\*\*\*\*\*\*\*\*\*\*\*\*\*\*\*\*\*\*\*\*\*\*\*\*\*\*\*\*\*\*\*\*\*\*\*\*\*\*\*\*\*\*\*\*\*\*\*\*\*\*\*\*\*\*\*\*\*

; SUB RECEIVES A COMMAND WORD TO THE LCD ; COMMAND MUST BE PLACED IN R4 BY CALLING PROGRAM ; \*\*\*\*\*\*\*\*\*\*\*\*\*\*\*\*\*\*\*\*\*\*\*\*\*\*\*\*\*\*\*\*\*\*\*\*\*\*\*\*\*\*\*\*\*\*\*\*\*\*\*\*\*\*\*\*\*\* WRLCDCOM4: CLR LCD\_E

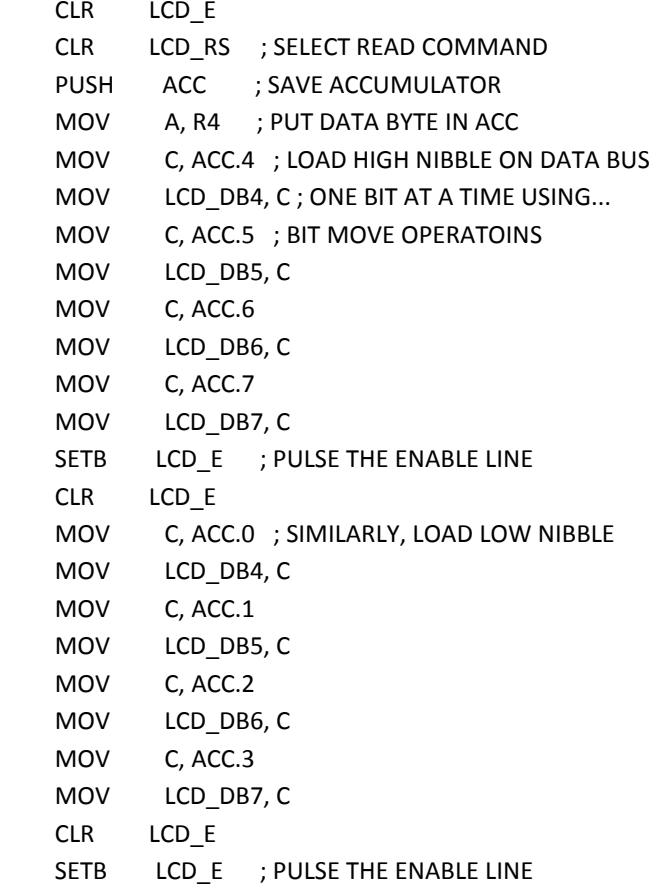

 CLR LCD\_E CALL MADELAY POP ACC RET ; \*\*\*\*\*\*\*\*\*\*\*\*\*\*\*\*\*\*\*\*\*\*\*\*\*\*\*\*\*\*\*\*\*\*\*\*\*\*\*\*\*\*\*\*\*\*\*\*\*\*\*\*\*\*\*\*\*\* ; SUB TO RECEIVE A DATA WORD TO THE LCD ; DATA MUST BE PLACED IN R4 BY CALLING PROGRAM ; \*\*\*\*\*\*\*\*\*\*\*\*\*\*\*\*\*\*\*\*\*\*\*\*\*\*\*\*\*\*\*\*\*\*\*\*\*\*\*\*\*\*\*\*\*\*\*\*\*\*\*\*\*\*\*\*\*\* WRLCDDATA: CLR LCD\_E SETB LCD RS ; SELECT READ DATA PUSH ACC ; SAVE ACCUMULATOR MOV A, R4 ; PUT DATA BYTE IN ACC MOV C, ACC.4 ; LOAD HIGH NIBBLE ON DATA BUS MOV LCD DB4, C ; ONE BIT AT A TIME USING... MOV C, ACC.5 ; BIT MOVE OPERATOINS MOV LCD DB5, C MOV C, ACC.6 MOV LCD DB6, C MOV C, ACC.7 MOV LCD\_DB7, C SETB LCD E ; PULSE THE ENABLE LINE CLR LCD\_E MOV C, ACC.0 ; SIMILARLY, LOAD LOW NIBBLE MOV LCD DB4, C MOV C, ACC.1 MOV LCD DB5, C MOV C, ACC.2 MOV LCD\_DB6, C MOV C, ACC.3 MOV LCD DB7, C CLR LCD\_E SETB LCD E ; PULSE THE ENABLE LINE CLR LCD\_E NOP NOP POP ACC RET ; \*\*\*\*\*\*\*\*\*\*\*\*\*\*\*\*\*\*\*\*\*\*\*\*\*\*\*\*\*\*\*\*\*\*\*\*\*\*\*\*\*\*\*\*\*\*\*\*\*\*\*\*\*\*\*\*\*\* ; SUB TAKES THE STRING IMMEDIATELY FOLLOWING THE CALL AND ; DISPLAYS ON THE LCD. STRING MUST BE TERMINATED WITH A ; NULL (0). ; \*\*\*\*\*\*\*\*\*\*\*\*\*\*\*\*\*\*\*\*\*\*\*\*\*\*\*\*\*\*\*\*\*\*\*\*\*\*\*\*\*\*\*\*\*\*\*\*\*\*\*\*\*\*\*\*\*\* LCD\_MSG: CLR A : Clear Index MOVC A, @A+DPTR ; Get byte pointed by Dptr INC DPTR ; Point to the next byte JZ LCD\_Msg9 ; Return if found the zero (end of stringz)

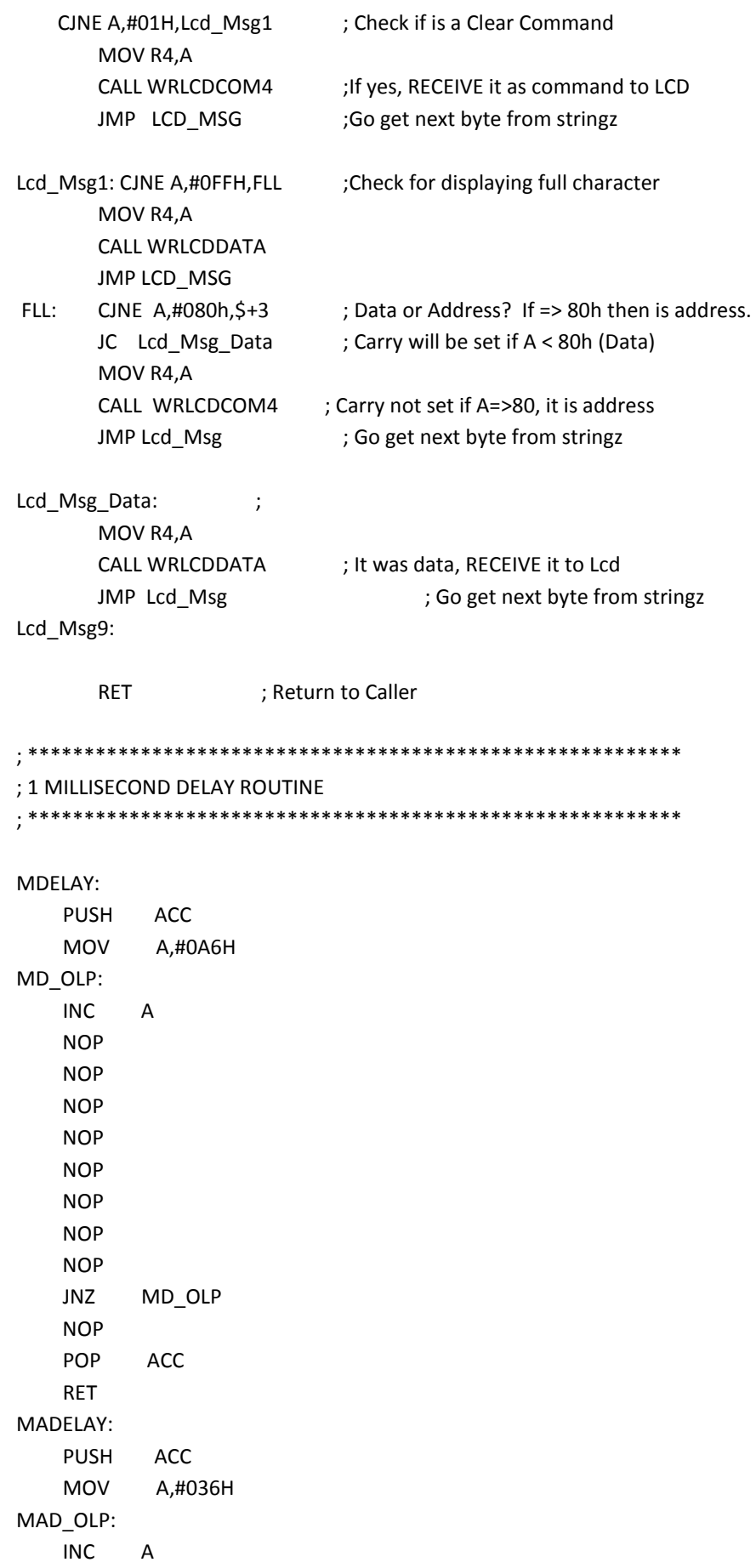

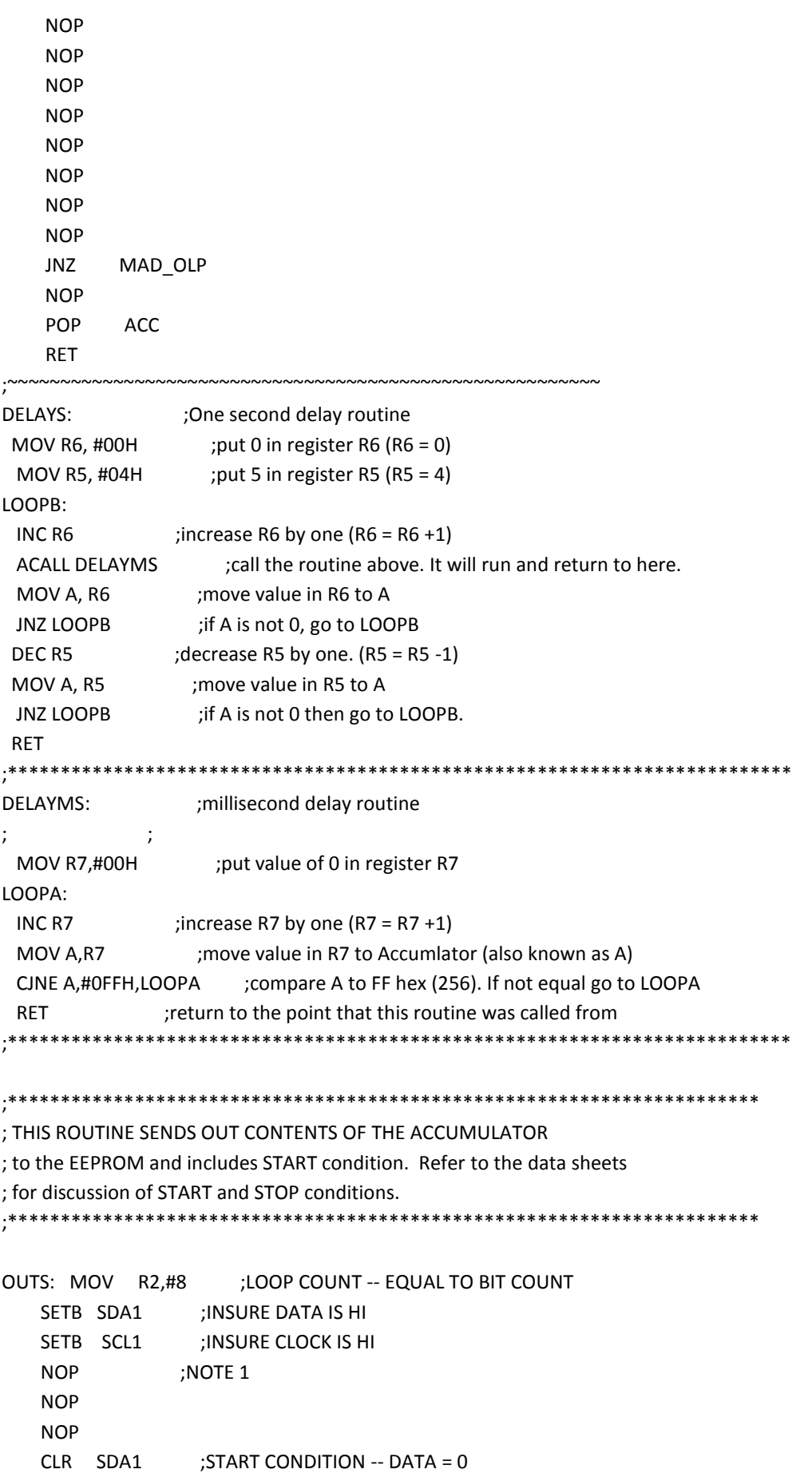

NOP ;NOTE 1 NOP NOP  $CLR$   $SCL1$   $;CLOCK = 0$ OTSLP: RLC A ;SHIFT BIT JNC BITLS SETB SDA1 ;DATA = 1 JMP OTSL1 ;CONTINUE BITLS: CLR SDA1 ;DATA = 0 OTSL1: SETB SCL1 : CLOCK HI NOP ;NOTE 1 NOP NOP CLR SCL1 ;CLOCK LOW DJNZ R2,OTSLP ;DECREMENT COUNTER SETB SDA1 ;TURN PIN INTO INPUT NOP ;NOTE 1 SETB SCL1 ;CLOCK ACK NOP :NOTE 1 NOP NOP CLR SCL1 RET ;\*\*\*\*\*\*\*\*\*\*\*\*\*\*\*\*\*\*\*\*\*\*\*\*\*\*\*\*\*\*\*\*\*\*\*\*\*\*\*\*\*\*\*\*\*\*\*\*\*\*\*\*\*\*\*\*\*\*\*\*\*\*\*\*\*\*\*\*\*\* ; THIS ROUTINE SENDS OUT CONTENTS OF ACCUMLATOR TO EEPROM ; without sending a START condition. ;\*\*\*\*\*\*\*\*\*\*\*\*\*\*\*\*\*\*\*\*\*\*\*\*\*\*\*\*\*\*\*\*\*\*\*\*\*\*\*\*\*\*\*\*\*\*\*\*\*\*\*\*\*\*\*\*\*\*\*\*\*\*\*\*\*\*\*\*\*\* OUT: MOV R2,#8 ;LOOP COUNT -- EQUAL TO BIT COUNT OTLP: RLC A ;SHIFT BIT JNC BITL SETB SDA1 ;DATA = 1 JMP OTL1 ;CONTINUE BITL: CLR SDA1 ;DATA = 0 OTL1: SETB SCL1 :CLOCK HI NOP ;NOTE 1 NOP NOP CLR SCL1 ;CLOCK LOW DJNZ R2,OTLP ;DECREMENT COUNTER SETB SDA1 :TURN PIN INTO INPUT NOP ;NOTE 1 SETB SCL1 ;CLOCK ACK

NOP ;NOTE 1 NOP NOP CLR SCL1 RET STOP: CLR SDA1 ;STOP CONDITION SET DATA LOW NOP :NOTE 1 NOP NOP SETB SCL1 ;SET CLOCK HI NOP ;NOTE 1 NOP NOP SETB SDA1 ;SET DATA HIGH RET ;\*\*\*\*\*\*\*\*\*\*\*\*\*\*\*\*\*\*\*\*\*\*\*\*\*\*\*\*\*\*\*\*\*\*\*\*\*\*\*\*\*\*\*\*\*\*\*\*\*\*\*\*\*\*\*\*\*\*\*\*\*\*\*\*\*\*\* ; THIS ROUTINE READS A BYTE OF DATA FROM EEPROM ; From EEPROM current address pointer. ; Returns the data byte in R1 ;\*\*\*\*\*\*\*\*\*\*\*\*\*\*\*\*\*\*\*\*\*\*\*\*\*\*\*\*\*\*\*\*\*\*\*\*\*\*\*\*\*\*\*\*\*\*\*\*\*\*\*\*\*\*\*\*\*\*\*\*\*\*\*\*\*\*\* CREAD: MOV A,#RDCMD ;LOAD READ COMMAND CALL OUTS ;SEND IT CALL IN :READ DATA MOV R1,A ;STORE DATA CALL STOP ;SEND STOP CONDITION RET ;\*\*\*\*\*\*\*\*\*\*\*\*\*\*\*\*\*\*\*\*\*\*\*\*\*\*\*\*\*\*\*\*\*\*\*\*\*\*\*\*\*\*\*\*\*\*\*\*\*\*\*\*\*\*\*\*\*\*\*\*\*\*\*\*\*\*\*\*\*\* ; THIS ROUTINE READS IN A BYTE FROM THE EEPROM ; and stores it in the accumulator ;\*\*\*\*\*\*\*\*\*\*\*\*\*\*\*\*\*\*\*\*\*\*\*\*\*\*\*\*\*\*\*\*\*\*\*\*\*\*\*\*\*\*\*\*\*\*\*\*\*\*\*\*\*\*\*\*\*\*\*\*\*\*\*\*\*\*\*\*\*\* IN: MOV R2,#8 ;LOOP COUNT SETB SDA1 ;SET DATA BIT HIGH FOR INPUT INLP: CLR SCL1 ;CLOCK LOW NOP ;NOTE 1 NOP NOP NOP SETB SCL1 :CLOCK HIGH CLR C ;CLEAR CARRY JNB SDA1,INL1 ;JUMP IF DATA = 0 CPL C ;SET CARRY IF DATA = 1

```
INL1: RLC A ;ROTATE DATA INTO ACCUMULATOR
    DJNZ R2,INLP ;DECREMENT COUNTER
   CLR SCL1 ;CLOCK LOW
    RET
;*********************************************************************
; This routine test for WRITE DONE condition 
; by testing for an ACK.
; This routine can be run as soon as a STOP condition
; has been generated after the last data byte has been sent
; to the EEPROM. The routine loops until an ACK is received from 
; the EEPROM. No ACK will be received until the EEPROM is done with
; the write operation.
;*********************************************************************
ACKTST: MOV A,#WTCMD ;LOAD WRITE COMMAND TO SEND ADDRESS
    MOV R2,#8 ;LOOP COUNT -- EQUAL TO BIT COUNT
    CLR SDA1 ;START CONDITION -- DATA = 0
   NOP ;NOTE 1
    NOP
    NOP
   CLR SCL1 :CLOCK = 0AKTLP: RLC A ;SHIFT BIT
    JNC AKTLS
   SETB SDA1 ;DATA = 1
   JMP AKTL1 ;CONTINUE
AKTLS: CLR SDA1 ;DATA = 0
AKTL1: SETB SCL1 : CLOCK HI
   NOP ;NOTE 1
    NOP
    NOP
    CLR SCL1 ;CLOCK LOW
    DJNZ R2,AKTLP ;DECREMENT COUNTER
   SETB SDA1 :TURN PIN INTO INPUT
   NOP ;NOTE 1
   SETB SCL1 :CLOCK ACK
   NOP :NOTE 1
    NOP
    NOP
    JNB SDA1,EXIT ;EXIT IF ACK (WRITE DONE)
   JMP ACKTST ;START OVER
EXIT: CLR SCL1 :CLOCK LOW
    CLR SDA1 ;DATA LOW
   NOP ;NOTE 1
    NOP
    NOP
```
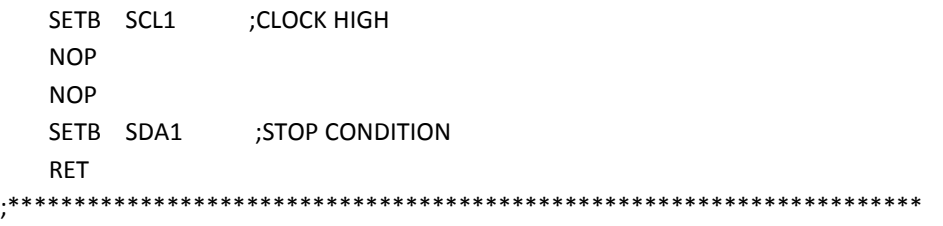

END

#### **B. Card Programmer Program**

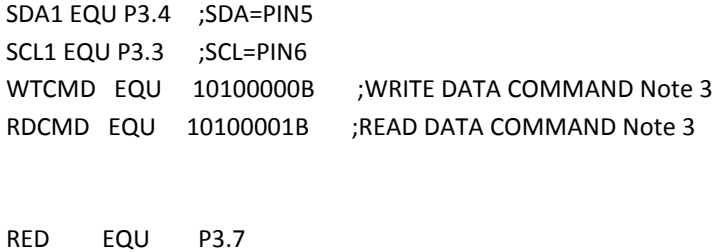

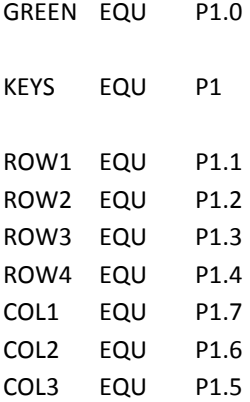

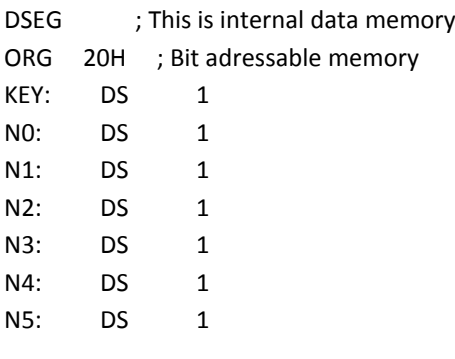

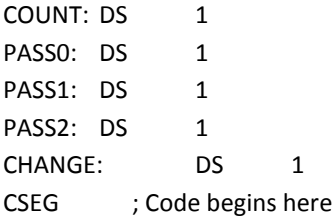

; ---------==========----------==========---------=========---------

; Main routine. Program execution starts here. 8889

; ---------==========----------==========---------=========---------

ORG 00H ; Reset

MOV SP,#60H

CLR RED CLR GREEN

```
CALL DELAY
             CALL DELAY
             SETB RED
             SETB GREEN
             MOV N1,#01H
             MOV N2,#0FFH
             MOV N3,#0FFH
             MOV N4,#0FFH
             MOV N5,#0FFH
             MOV R3,#01H
; MOV N2,#23H
; MOV N4,#45H
; CALL SAX
KEYBOARD:
       MOV KEY,#00H
      SETB COL1
      SETB COL2
      SETB COL3
K11: CLR ROW1
      CLR ROW2
       CLR ROW3
      CLR ROW4
       MOV A,KEYS
      ANL A,#11100000B
      CJNE A,#11100000B,K11 ;check till all keys released
K2: ACALL DEALAY ;call 20 msec delay
       MOV A, KEYS in the same of the set of the set of any key is pressed
      ANL A,#11100000B ;mask unused bits
       CJNE A,#11100000B,OVER ;key pressed, await closure
      SJMP K2
OVER: ACALL DEALAY
       MOV A,KEYS
       ANL A,#11100000B
       CJNE A,#11100000B,OVER1
       SJMP K2
OVER1: MOV A,KEYS
       ORL A,#11111110B
       MOV KEYS,A
       CLR ROW1
       MOV A,KEYS
       ANL A,#11100000B
```
CJNE A,#11100000B,ROW\_1 MOV A,KEYS

ORL A,#11111110B MOV KEYS,A

41 | P a g e

CLR ROW2 MOV A,KEYS ANL A,#11100000B CJNE A,#11100000B,ROW\_2 MOV A,KEYS ORL A,#11111110B MOV KEYS,A CLR ROW3 MOV A,KEYS ANL A,#11100000B CJNE A,#11100000B,ROW\_3 MOV A,KEYS ORL A,#11111110B MOV KEYS,A CLR ROW4 MOV A,KEYS ANL A,#11100000B CJNE A,#11100000B,ROW\_4 LJMP K2

ROW\_1: RLC A

JC MAT1 MOV KEY,#01H AJMP K1

MAT1: RLC A JC MAT2 MOV KEY,#02H AJMP K1

MAT2: RLC A JC K1 MOV KEY,#03H AJMP K1

ROW\_2: RLC A

JC MAT3 MOV KEY,#04H AJMP K1

MAT3: RLC A JC MAT4 MOV KEY,#05H AJMP K1

MAT4: RLC A JC K1 MOV KEY,#06H AJMP K1

ROW\_3: RLC A

JC MAT5

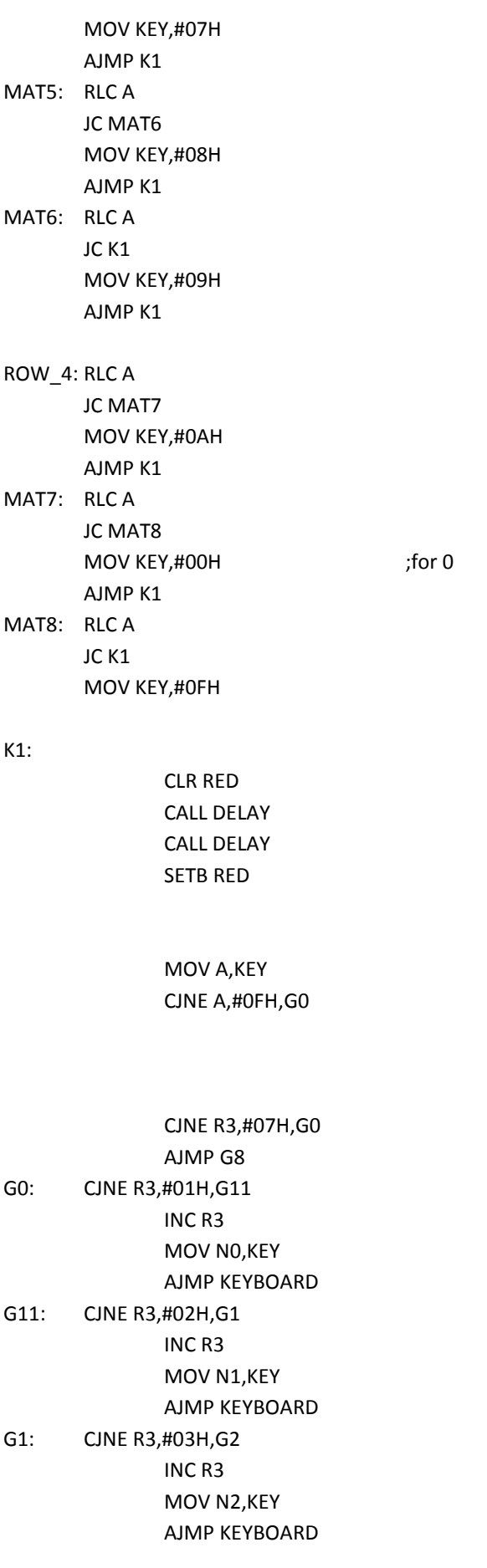

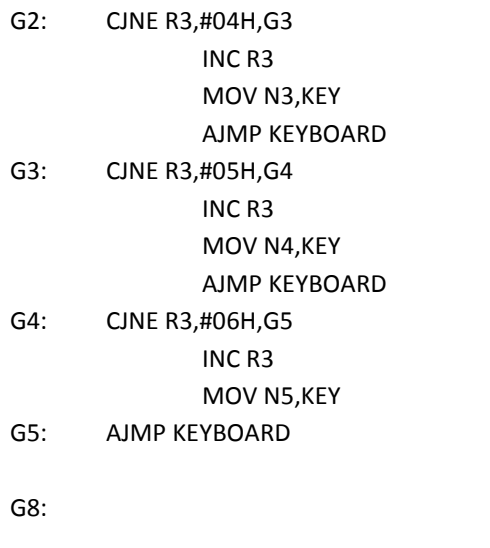

MOV A,N2 SWAP A ORL A,N3 MOV N2,A ;HIGHER DIGITSS IN N2 MOV A,N4 SWAP A ORL A,N5 MOV N3,A ;LOWER DISITS IN N3

MOV A,N0 CJNE A,#01H,STR\_AMT

MOV N1,#00H MOV R1,#N1 ;store COUNT CALL STORE\_EEPROM

 CALL DELAY CALL DELAY AJMP CHK\_DATA

#### BV1S: AJMP BV1 STR\_AMT:

CJNE A,#02H,BV1S

MOV N1,#01H MOV R1,#N1 ;store COUNT CALL STORE\_EEPROM CALL DELAY CALL DELAY

MOV R4,#20H **in the contract of the contract of the contract of the contract of the contract of the contract of the contract of the contract of the contract of the contract of the contract of the contract of the contract o** MOV R6,#3 ;STORE 2 BYTES

MOV R4,#20H **in the contract of the contract of the contract of the contract of the contract of the contract of the contract of the contract of the contract of the contract of the contract of the contract of the contract o** MOV R6,#3 ;STORE 2 BYTES

; ---------==========----------==========---------=========---------

#### ;CHECK WITH DATA STORED IN MEMORY

; ---------==========----------==========---------=========---------

#### CHK\_DATA:

CALL READ\_EEPROM MOV A,N1 CJNE A,PASS0, BV1 MOV A,N2 CJNE A,PASS1,BV1 MOV A,N3 CJNE A,PASS2,BV1 CLR GREEN CALL DELAY1 CALL DELAY1 SETB GREEN CALL DELAY1 CALL DELAY1 CLR GREEN CALL DELAY1 CALL DELAY1 SETB GREEN MOV R3,#01H MOV N0,#0FFH MOV N1,#0FFH MOV N2,#0FFH MOV N3,#0FFH MOV N4,#0FFH MOV N5,#0FFH AJMP KEYBOARD BV1: CLR RED CALL DELAY1 CALL DELAY1 SETB RED CALL DELAY1 CALL DELAY1 CLR RED CALL DELAY1 CALL DELAY1 SETB RED MOV R3,#01H MOV N0,#0FFH MOV N1,#0FFH

MOV R1,#PASS0 ;GET DATA IN BYTES(RAM) MOV R4,#20H ;DATA ADDRESS IN EEPROM MOV R6,#3 ;NUMBER OF BYTES

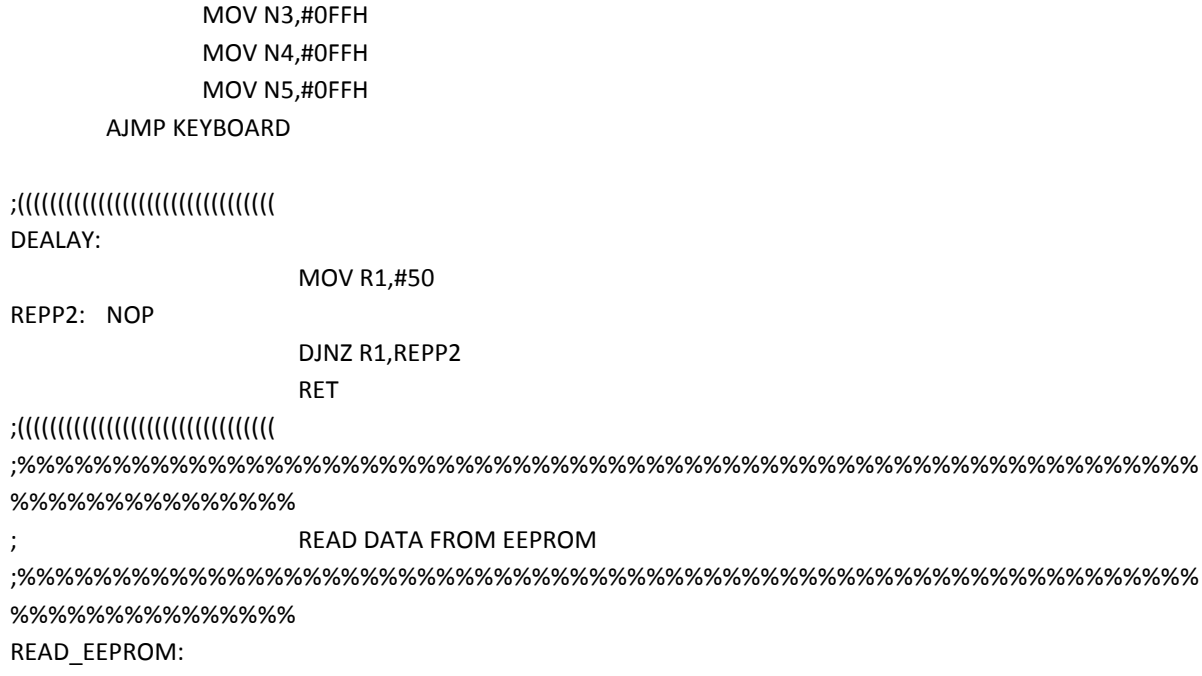

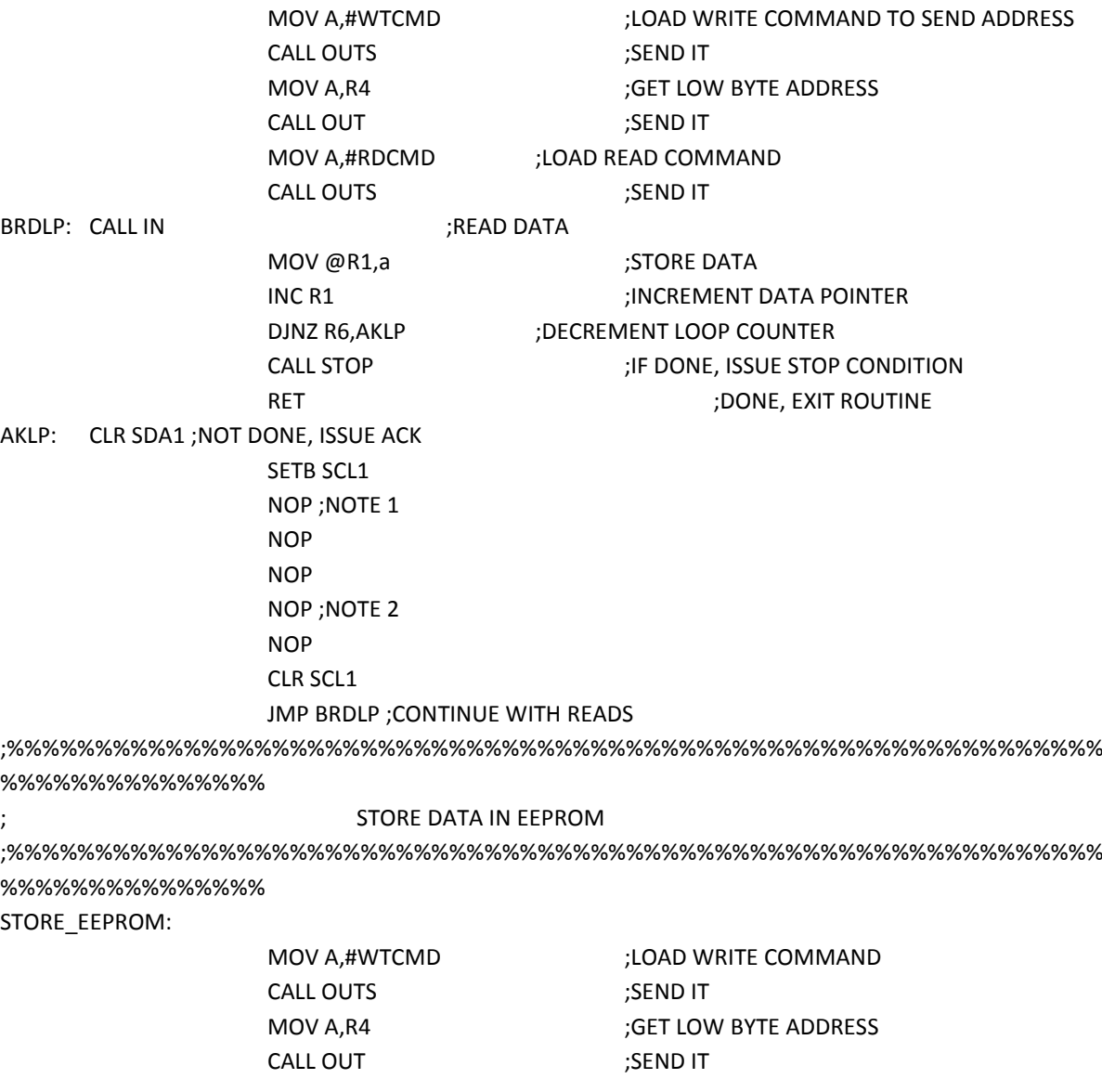

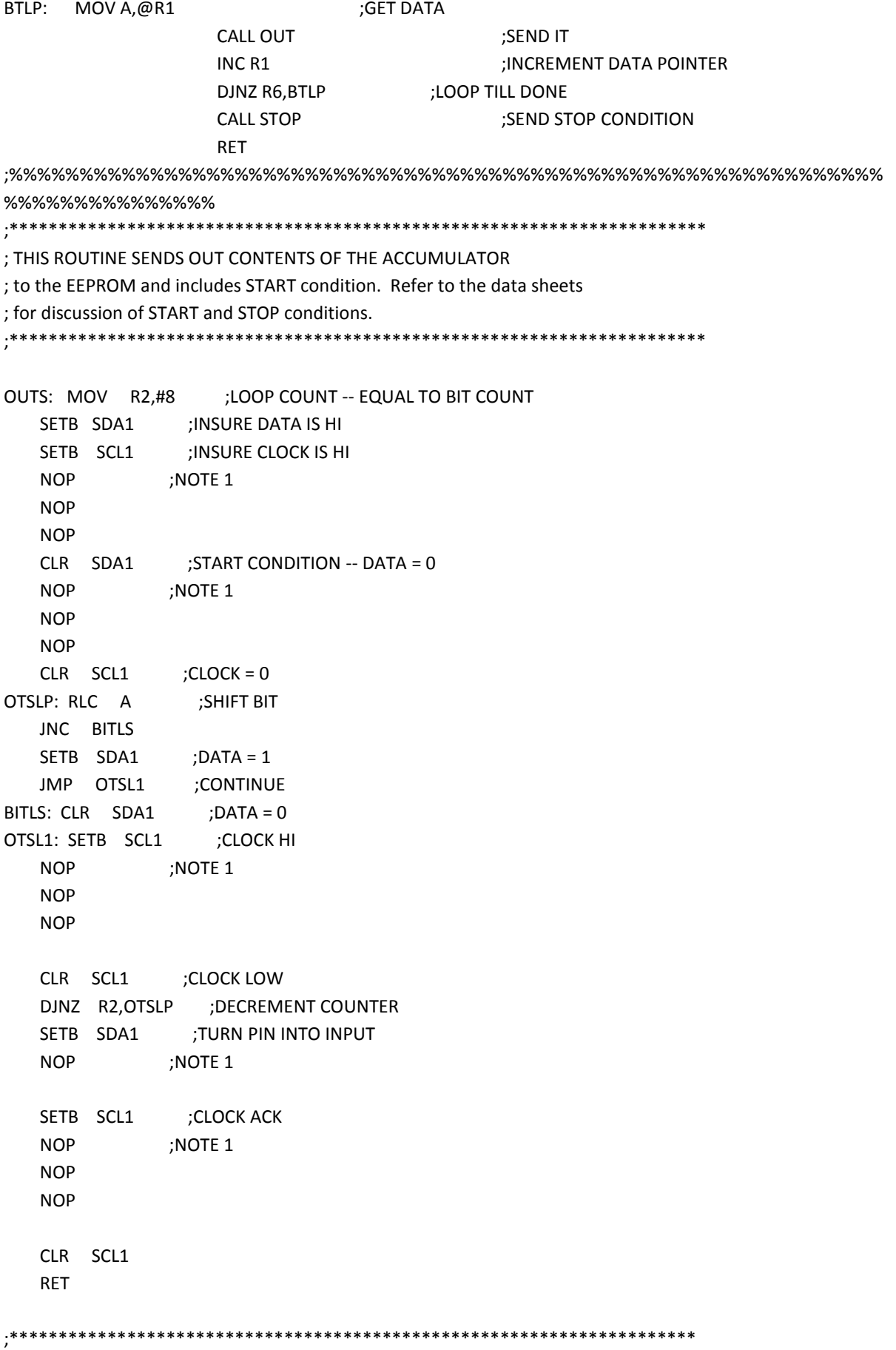

; THIS ROUTINE SENDS OUT CONTENTS OF ACCUMLATOR TO EEPROM ; without sending a START condition. ;\*\*\*\*\*\*\*\*\*\*\*\*\*\*\*\*\*\*\*\*\*\*\*\*\*\*\*\*\*\*\*\*\*\*\*\*\*\*\*\*\*\*\*\*\*\*\*\*\*\*\*\*\*\*\*\*\*\*\*\*\*\*\*\*\*\*\*\*\*\* OUT: MOV R2,#8 ;LOOP COUNT -- EQUAL TO BIT COUNT OTLP: RLC A ;SHIFT BIT JNC BITL SETB SDA1 ;DATA = 1 JMP OTL1 ;CONTINUE BITL:  $CLR$   $SDA1$   $:DATA = 0$ OTL1: SETB SCL1 ;CLOCK HI NOP ;NOTE 1 NOP NOP CLR SCL1 ;CLOCK LOW DJNZ R2,OTLP ;DECREMENT COUNTER SETB SDA1 ;TURN PIN INTO INPUT NOP ;NOTE 1 SETB SCL1 :CLOCK ACK NOP ;NOTE 1 NOP NOP CLR SCL1 RET STOP: CLR SDA1 ;STOP CONDITION SET DATA LOW NOP :NOTE 1 NOP NOP SETB SCL1 :SET CLOCK HI NOP ;NOTE 1 NOP NOP SETB SDA1 ;SET DATA HIGH RET ;\*\*\*\*\*\*\*\*\*\*\*\*\*\*\*\*\*\*\*\*\*\*\*\*\*\*\*\*\*\*\*\*\*\*\*\*\*\*\*\*\*\*\*\*\*\*\*\*\*\*\*\*\*\*\*\*\*\*\*\*\*\*\*\*\*\*\* ; THIS ROUTINE READS A BYTE OF DATA FROM EEPROM ; From EEPROM current address pointer. ; Returns the data byte in R1 ;\*\*\*\*\*\*\*\*\*\*\*\*\*\*\*\*\*\*\*\*\*\*\*\*\*\*\*\*\*\*\*\*\*\*\*\*\*\*\*\*\*\*\*\*\*\*\*\*\*\*\*\*\*\*\*\*\*\*\*\*\*\*\*\*\*\*\* CREAD: MOV A,#RDCMD ;LOAD READ COMMAND CALL OUTS ;SEND IT CALL IN ;READ DATA

```
MOV R1,A ;STORE DATA
 CALL STOP ;SEND STOP CONDITION
 RET
```

```
;**********************************************************************
; THIS ROUTINE READS IN A BYTE FROM THE EEPROM
; and stores it in the accumulator
;**********************************************************************
IN: MOV R2,#8 ;LOOP COUNT
   SETB SDA1 ;SET DATA BIT HIGH FOR INPUT
INLP: CLR SCL1 ;CLOCK LOW
   NOP ;NOTE 1
    NOP
    NOP
    NOP
   SETB SCL1 ;CLOCK HIGH
    CLR C ;CLEAR CARRY
    JNB SDA1,INL1 ;JUMP IF DATA = 0
   CPL C :SET CARRY IF DATA = 1
INL1: RLC A ;ROTATE DATA INTO ACCUMULATOR
    DJNZ R2,INLP ;DECREMENT COUNTER
   CLR SCL1 :CLOCK LOW
    RET
;*********************************************************************
; This routine test for WRITE DONE condition 
; by testing for an ACK.
; This routine can be run as soon as a STOP condition
; has been generated after the last data byte has been sent
; to the EEPROM. The routine loops until an ACK is received from 
; the EEPROM. No ACK will be received until the EEPROM is done with
; the write operation.
;*********************************************************************
ACKTST: MOV A,#WTCMD ;LOAD WRITE COMMAND TO SEND ADDRESS
    MOV R2,#8 ;LOOP COUNT -- EQUAL TO BIT COUNT
   CLR SDA1 :START CONDITION -- DATA = 0
   NOP :NOTE 1
    NOP
    NOP
   CLR SCL1 ;CLOCK = 0AKTLP: RLC A ;SHIFT BIT
    JNC AKTLS
   SETB SDA1 :DATA = 1
    JMP AKTL1 ;CONTINUE
AKTLS: CLR SDA1 ;DATA = 0
AKTL1: SETB SCL1 : CLOCK HI
```
NOP ;NOTE 1 NOP NOP CLR SCL1 ;CLOCK LOW DJNZ R2,AKTLP ;DECREMENT COUNTER SETB SDA1 ;TURN PIN INTO INPUT NOP ;NOTE 1 SETB SCL1 :CLOCK ACK NOP ;NOTE 1 NOP NOP JNB SDA1,EXIT ;EXIT IF ACK (WRITE DONE) JMP ACKTST ;START OVER EXIT: CLR SCL1 :CLOCK LOW CLR SDA1 ;DATA LOW NOP ;NOTE 1 NOP NOP SETB SCL1 ;CLOCK HIGH NOP NOP SETB SDA1 ;STOP CONDITION RET ;\*\*\*\*\*\*\*\*\*\*\*\*\*\*\*\*\*\*\*\*\*\*\*\*\*\*\*\*\*\*\*\*\*\*\*\*\*\*\*\*\*\*\*\*\*\*\*\*\*\*\*\*\*\*\*\*\*\*\*\*\*\*\*\*\*\*\*\*\* DELAY: MOV R0,#0FFH INLOP: MOV R1,#0FFH DJNZ R1,\$ DJNZ R0,INLOP RET DELAY1: MOV R0,#0FFH INLOP1: MOV R1,#0FFH DJNZ R1,\$ DJNZ R0,INLOP1 RET

END